**الرابع الباب البحث نتائج**

يقدم هذا الباب نتائج البحث عن فعالية استخدام استراتجية *Technique PREP* يف تعليم اللغة العربية لًتقية مهارة القراءة لدى الطلاب في الفصل الحادي عشر <mark>بمدرسة الثانوية نحضة العلماء "الهداية"</mark> غتسرابي غبوغ قدس<mark>. وتعرض الباحثة عن الصورة العا</mark>مة لمدرسة الثانوية نهضة العلماء "الهداية" ودراسة<mark>ُ مهارة القر</mark>اءة العربيّةِ وتوصيف البيانات لإنتاج البحث وا<mark>ختبار</mark> الفرضية وا<mark>لبحث </mark>عنه، وهي كما يلي: أ. الصورة العامة عن المدرسة <mark>الثانو</mark>ية نهضة العلماء "الهداية"

**1. ة ّ هوي المدرسة** اسمُ المدرسةِ : مدرسة الثانوية نُحضة العلماءِ الهيداية  $\ddot{a}$ الرقم  $Y \setminus Y \setminus Y \setminus \emptyset$ ,  $\wedge \wedge \circ Y$ : العنوانُ <mark>: غتاسسرابي غبوغ ق</mark>دس

ُ الشارع : رقم غتاسسرايب ٔٓ القرية : غتاسسرايب ُ الناحية : غبوغ ُ

 $\circ \vee$ 

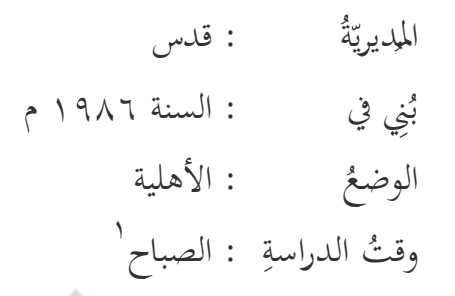

**2. تاريخ التأسيس** مدر<mark>سة الثان</mark>وية نحضة العلماء الهداي<mark>ة ه</mark>ي المدرسة الثانوية العليا تقع في قرية غتاسس<mark>رابي ومساف</mark>تها من مديريّة قدس حوالي ۱۲ كيلو<mark>مترا.</mark> وعدد سُكا<mark>ن هذه الق</mark>رية ۲.۷۰۲ <mark>( ن</mark>سمةً، وبضعة ألاف من ال<mark>شك</mark>ان أكثر<mark>هم عُمّا</mark>ل.<br>ّ

وتكوين هذه المدرسة من عملية طويلة خطوةً بخطوةٍ.  $\ddot{\circ}$ وتبدء فكرة تكوينها من مُتحيِّر الشيخ الحاج علي أسعد بن الشيخ رشداف يف شأف الطالب الذين أسبّوا تعليمهم يف مدرسة منافع العلوم الابتدائية إل<mark>ى أي مدرسة يواصلون تع</mark>ليمَهم، لأنهم لم تكن  $\sim$ لديهم التّكلِفة.

> -' *وثيقة مدرسة الثانوية الهداية ،* منقول في ٧ فبراير ٢٠١٩ م.

في ٢٣ يونيو ١٩٨٣، يأخذ العلماء والزُعماء من قرية غتاسسرايي، هم الشيخ الحاج على أسعد بن الشيخ رشدان، الشيخ علي مزمل ، عدنان الحاج، رحمة الحاج، الشيخ المزيني، الشيخ مشهودي، أحمد هادي الحاج، الشيخ خيري الأنور، الشيخ علي نور، الصديق نرطما الحاج، سوباردي، محمد صادق الحاج وغير ذلك، يبادرون في انش<mark>أ المدرس</mark>ة المتوسطة لاستيعاب الخريجين من مدرسة م<mark>نافع العلوم الابتدائية والمدرسة الإ</mark>بتدائية حول قرية غتاسسرابي. بعد أن اجتمعوا <mark>عدة مر</mark>ات وصلوا صلاة الاستخارة، َ اجمعوا عل<mark>ى تأ</mark>سيس المؤسس<mark>ة التعلمي</mark>ة المتوسطة <mark>التي كانت اسمها</mark> "اؽبداية".

بعد ثلاث سنوات، ٢٣ يونيو ١٩٨٦، برحمة الله وتوفيقه ن<br>أ وهدايته وإعانته ودافعة أولياء الطلاب وزعماء القرية تكوّنَت مدرسة الثانوية الهداية. هذه المدرسة هي تحت اشراف مؤسسة منافع العلوم وهي<mark> جزء لا تُتحرَّأ من تلك ا</mark>لمؤسسة، بحيث يتوقع مديرُ هذه المؤسسةِ أنَّ جميع الخريجين من مدرسة المتوسطة الهداية  $\ddot{a}$ يمكن أن يواصلوا تعليمهم إلى مدرسة الثانوية الهداية.

 $09$ 

كمدرسة المتوسطة، هذه المدرسة أصابها صعودٌ وهبوط. في بداية العام الدراسي كان عدد الطلاب الذين يتعلمون فيها حوالي عشرة. والأشد صعوبةً في عام ١٩٩٢/١٩٩٢ حيث كان الطلاب الذين يشتركون في الامتحان في ذلك الوقت تسع عشرةً شخصا فقط

استمرت مدة الصعب<mark>ة إلى خم</mark>س عشرةً عاما تقريبا حيث أن التكاليف الت<mark>شغيلية المدرسية بعيدةً عن الكفا</mark>ية. وبمُثابر مدير المدرسة ورئيسها حتى م<mark>حرّاسها؛ وإ</mark>خلاصهم؛ وصبرهم؛ نشأت مدرسة ال<mark>ثانوي</mark>ة الهداية نشئ<mark>ة كبيرة،</mark> والشاهد عل<mark>ى هذا</mark> هو نتائج الامتحان الآخير <mark>القومي (EB</mark>TANAS) في عام ٜٜٔٛ/ٜٜٔٚ حيث حازت اؼبدرسة باؼبرتبة الثالثة من بُت ٖٖٚ  $\ddot{\epsilon}$ مدرسة ثانوية جباوة الوسطى. 2

ٕ .ٕٛ ،ٕٓٔٛ،*Kontrak Prestasi MA NU AL HIDAYAH* وثيقة

-

**3. الرؤية والرسالة** أ) الرؤية تكوين المدرسة على أساس أهل السنّة والجماعة لإعداد الخريجين الفائقين، وذوي الخلق الحسن، وذوي العلوم، والتكنولوجيا، والنافعين. ب) الرسالة رسالتها <mark>كما ي</mark>لي: ۱) جعلُ الطلابِ <mark>إنسانا مؤم</mark>نا بالله ومتقيا على الله وذا خلق حسن. ٢) جعل الطلابِ إن<mark>سانا </mark>يحب وطنهم ووالدهم ومدرستهم. ٣) تشكيل الطلاب ذوي قدرة التفكير المنطقي وحماسة التنافس )*kompetitif* )واإلبكار والتجديد. ٤) تشكيل شخصية الطلاب لاستمرار تعليمهم إلى المستوى الأعلى.

ٖ .ٖٓ ،ٕٓٔٛ، *Kontrak Prestasi MA NU AL HIDAYAH* وثيقة

-

(٘ تشكيل طبعية الطالب ليكونوا إنسانا صحيحا جسدا وعقال، ولديهم ذوؽ يف الفن ُ والتفاىم على ثقافات وتنمية الروح الرياضي. 4

**4. هيكل إدارة المدرسة**

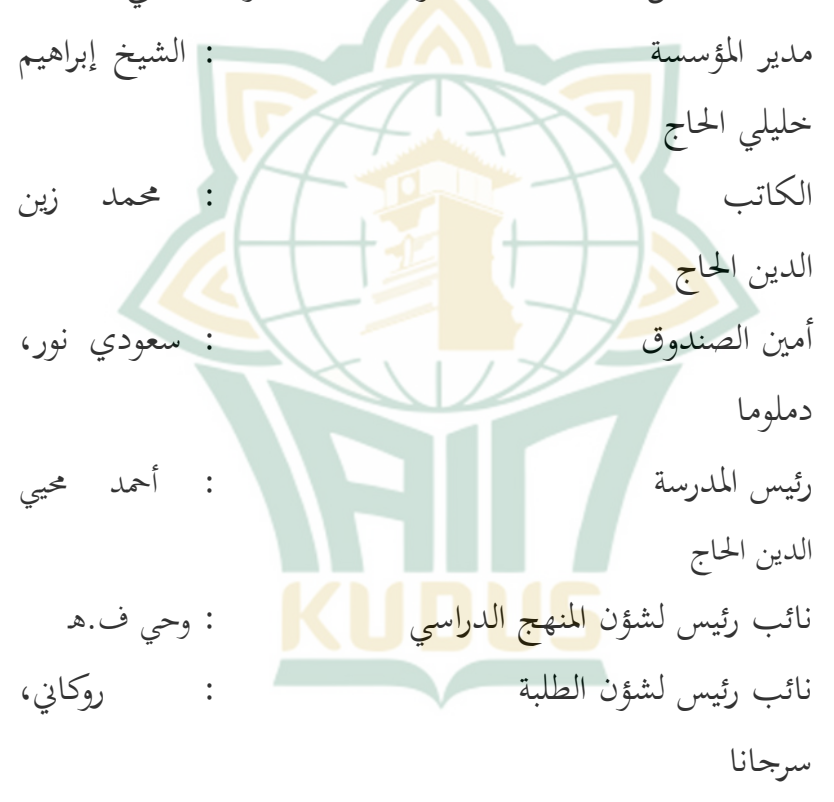

هيكل إدارة المدرسة الث<mark>انوي</mark>ة الهداية ، هو كما يلي:

ٗ .ٖٔ ،ٕٓٔٛ، *Kontrak Prestasi MA NU AL HIDAYAH* وثيقة

-

الوسائل لشؤف رئيس نائب : ؿبمد نيل الصفى االجتماعية اؼبواصالت لشؤف رئيس نائب : مكتفي، ماجستَت والتوجهي اإلرشادي لشؤف رئيس نائب : فطرية بوجي ، سرجانا **5. الموقع الجغرافي** :وىي القرى، تدورىا اؼبدرسة ىذه أ( جبارا نلومساري من غرّٔا جانب ب( بدوريناف من مشاؽبا جانب ج( كلومبيت من شرقها جانب د( كاليووغو من جنؤّا جانب 

**6. أحوال المعلمين والموظفين والطالب**

استنادا إلى المقابلة التي جريت مع نائب رئيس لشؤن المنهج الدراسي ويُدعَم من وثائق المدرسة، أن المعلمين والموظفين<br>. والطلاب يمكن أن يصفهم الباحثة كما يلي: °

أ) أحوال المعلمين أمّا <mark>أحوال معلمي هذه المدرسة فهي</mark> كما في الجدول الآتي: |

**1 الجدول**

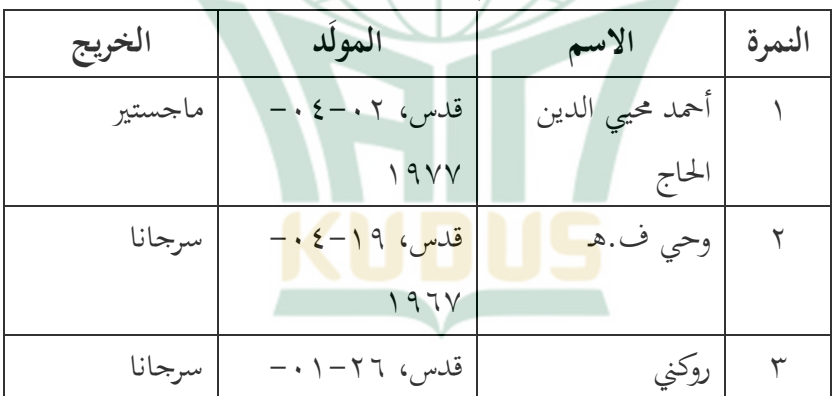

أحوال معل<mark>مي مدرسة الهداية العالية</mark>

° المقابلة مع موّظف شؤن الإدارة لمدرسة الهداية غتاسسربي غبوغ قدس المأخوذة في<br>\*  $Y \cdot Y$  فيراير  $Y$ 

**.** 

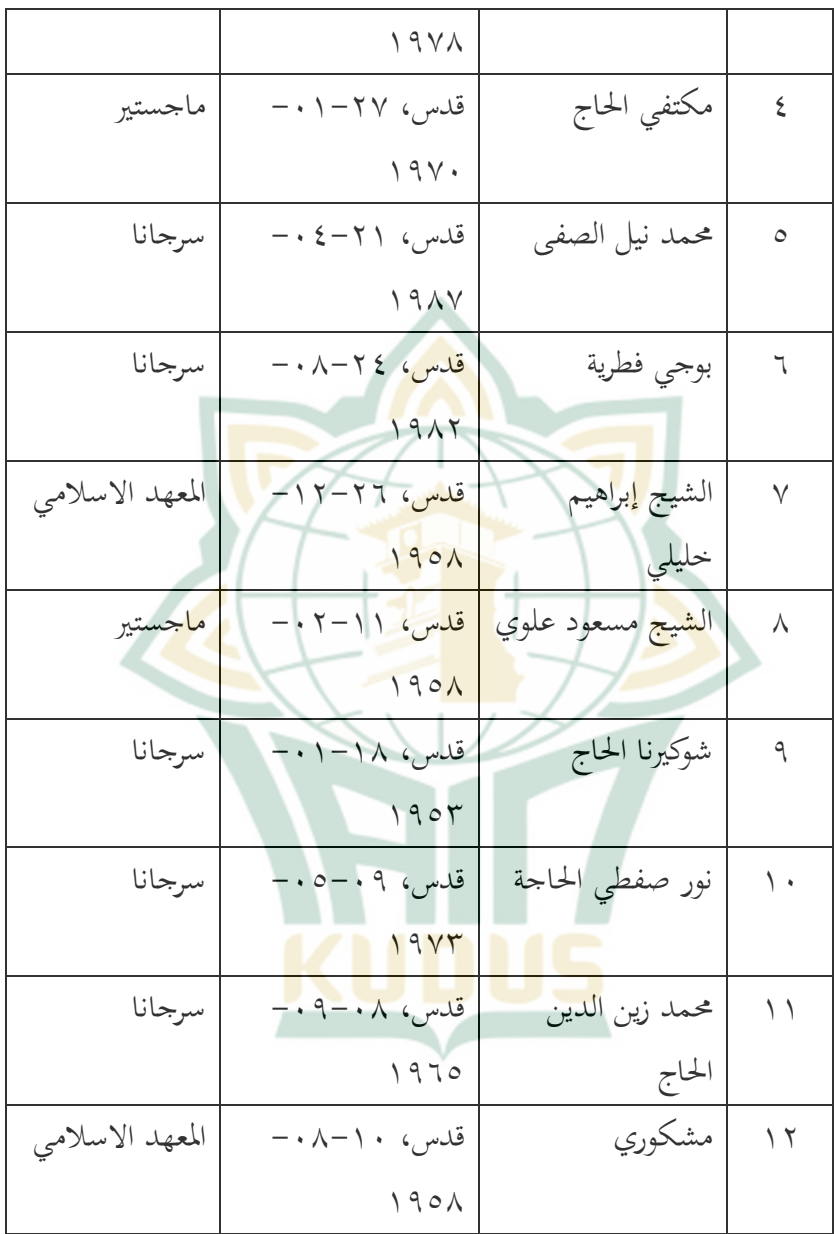

 $70$ 

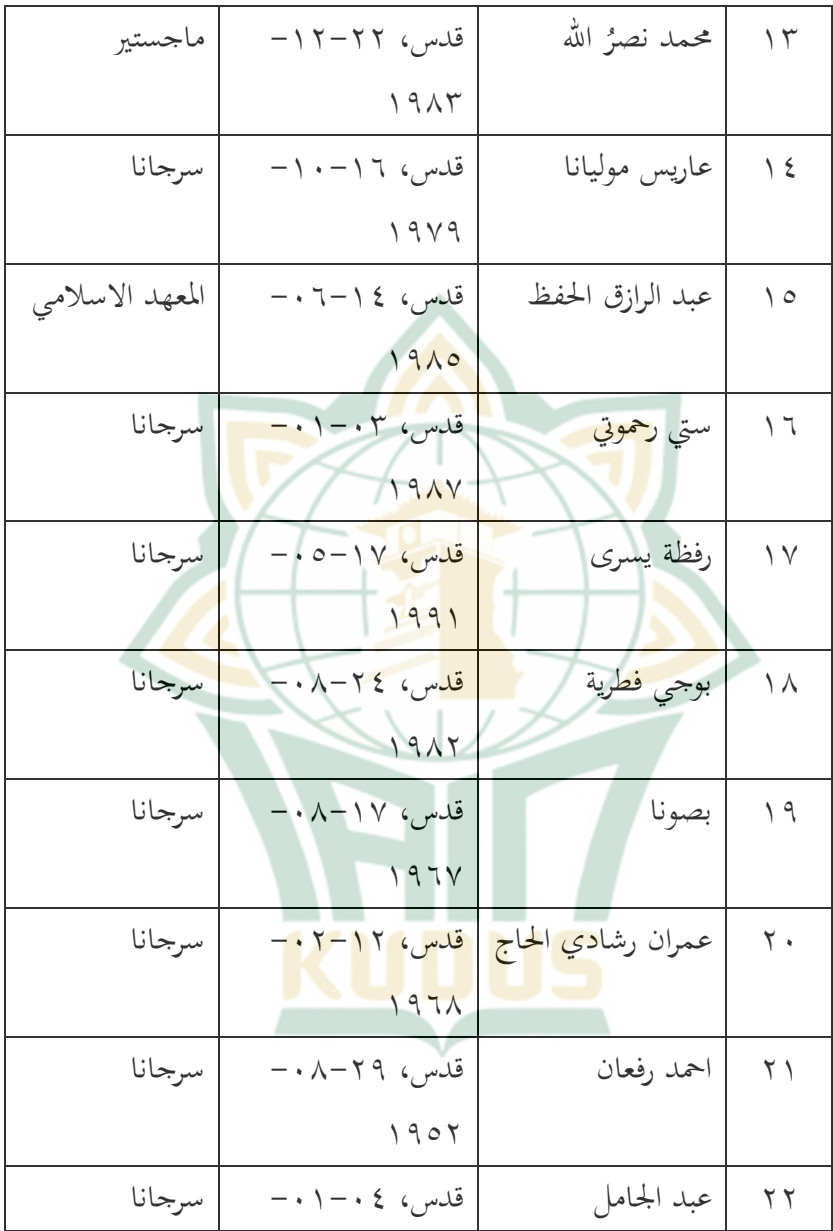

 $\mathcal{T} \mathcal{T}$ 

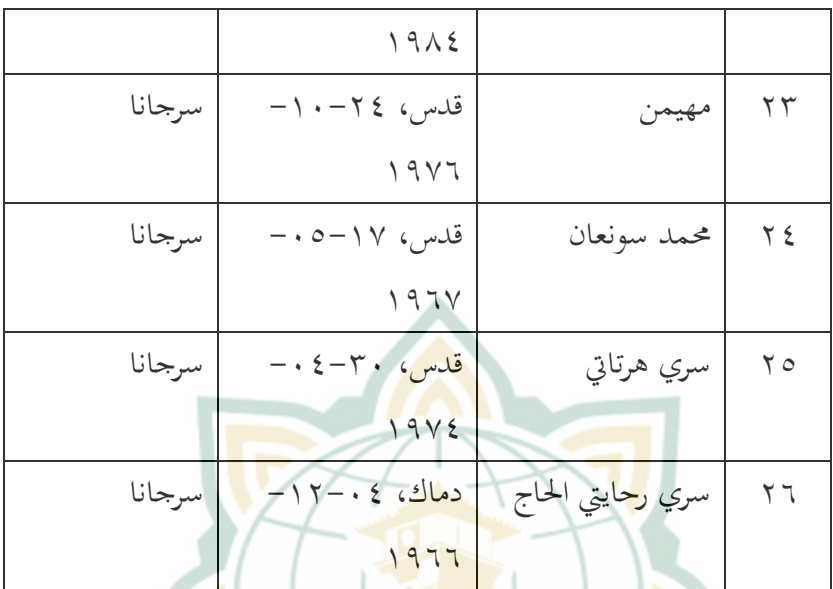

ب) أحوال الموظفين أمّا أحوال موظفي هذه المدرسة فهي كما في الجدول الآتي: **2 الجدول**

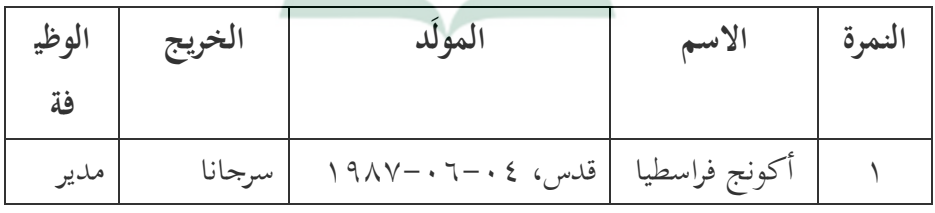

أحوا<mark>ل موظفي مدرسة الهداية</mark> العالية

 $7<sup>V</sup>$ 

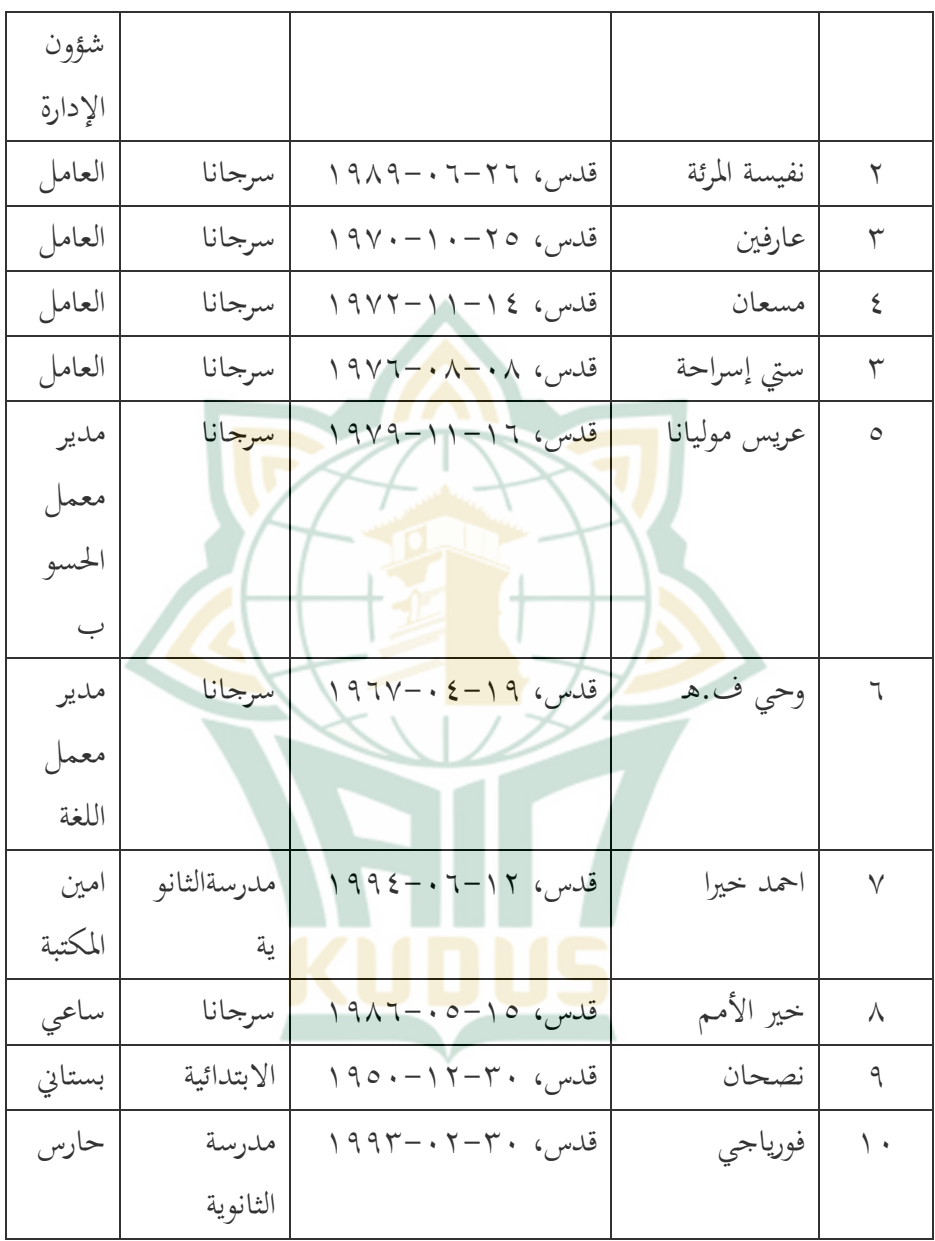

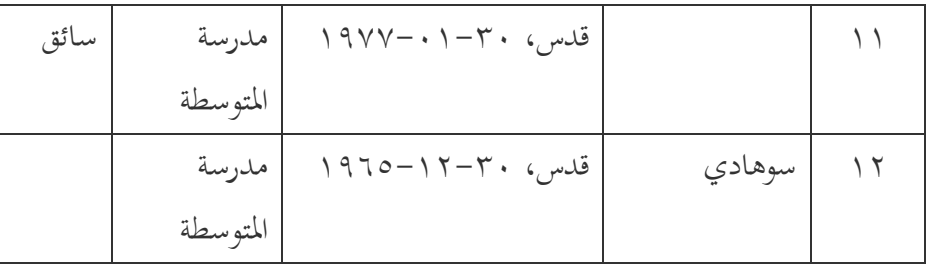

ج) أحوال الطلاب أ<mark>مّا أحوا</mark>ل طلاب هذه المدر<mark>سة من</mark> بداء نشئتها إلى الآن فتزيد زيادة كبيرة<mark>. نمكن أن</mark> نشهدها <mark>عل</mark>ى الجدول الآتي: الجدول ٣ أحوال الطل<mark>اب مدرسة الهداية العالية</mark> عدد السنة النمرة الطلاب الدراسية  $-1917$ 2 7  $\setminus$  $191V$  $\circ$   $\tau$  $-19XY$  $\mathbf{r}$  $19\lambda\lambda$ 

<sup>٦</sup> المقابلة مع موّظف شؤن الإدارة لمدرسة الهداية غتاسسربي غبوغ قدس المأخوذة في  $Y \cdot 19$  فبراير ۲۰۱۹

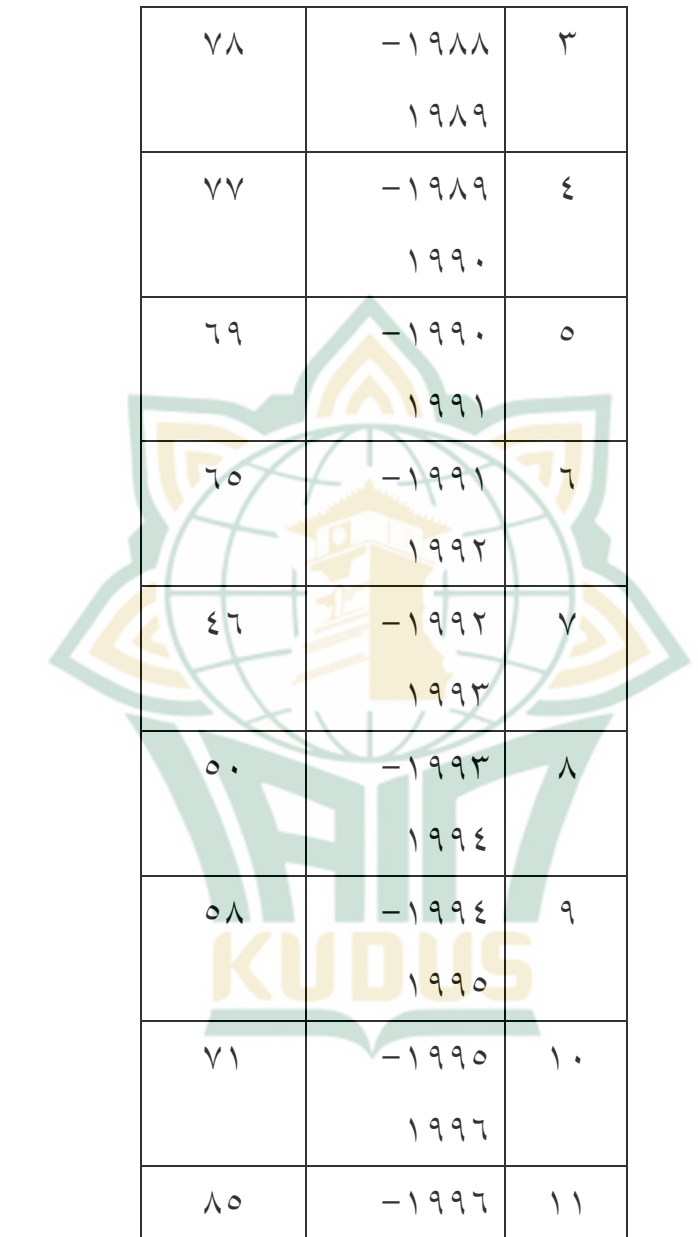

 $\vee$  .

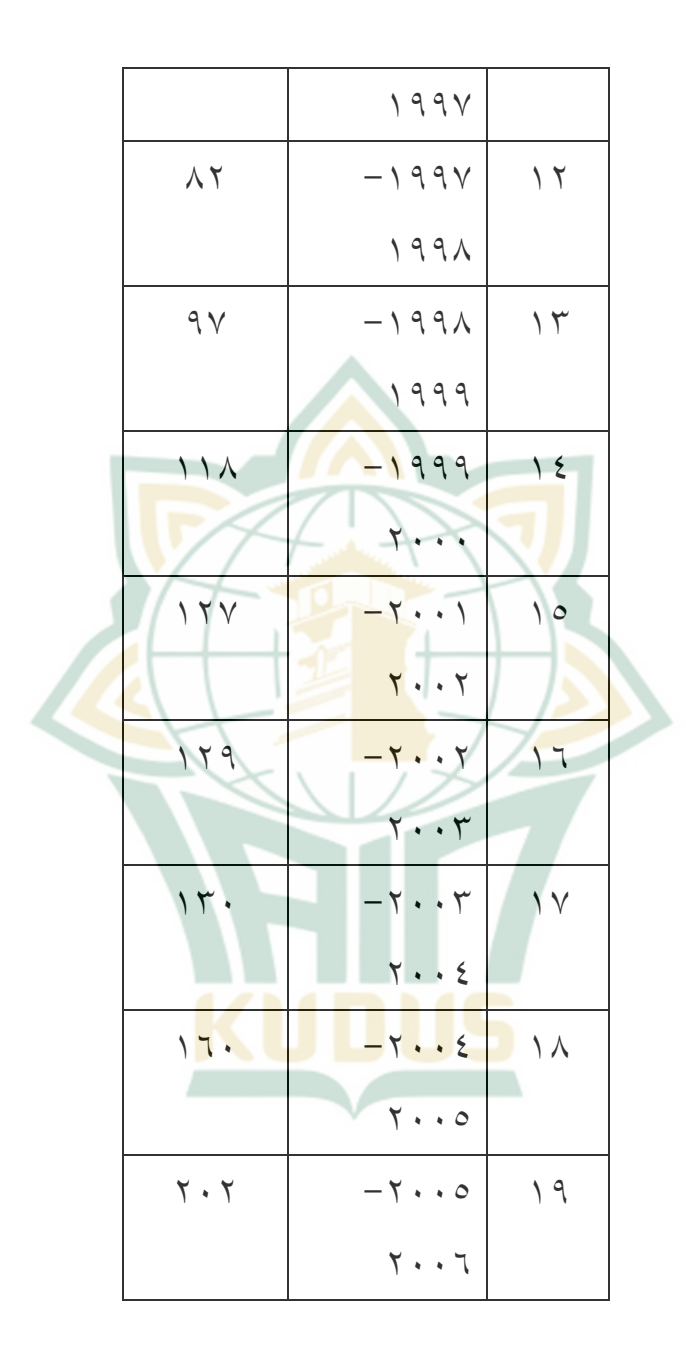

 $\vee$ 

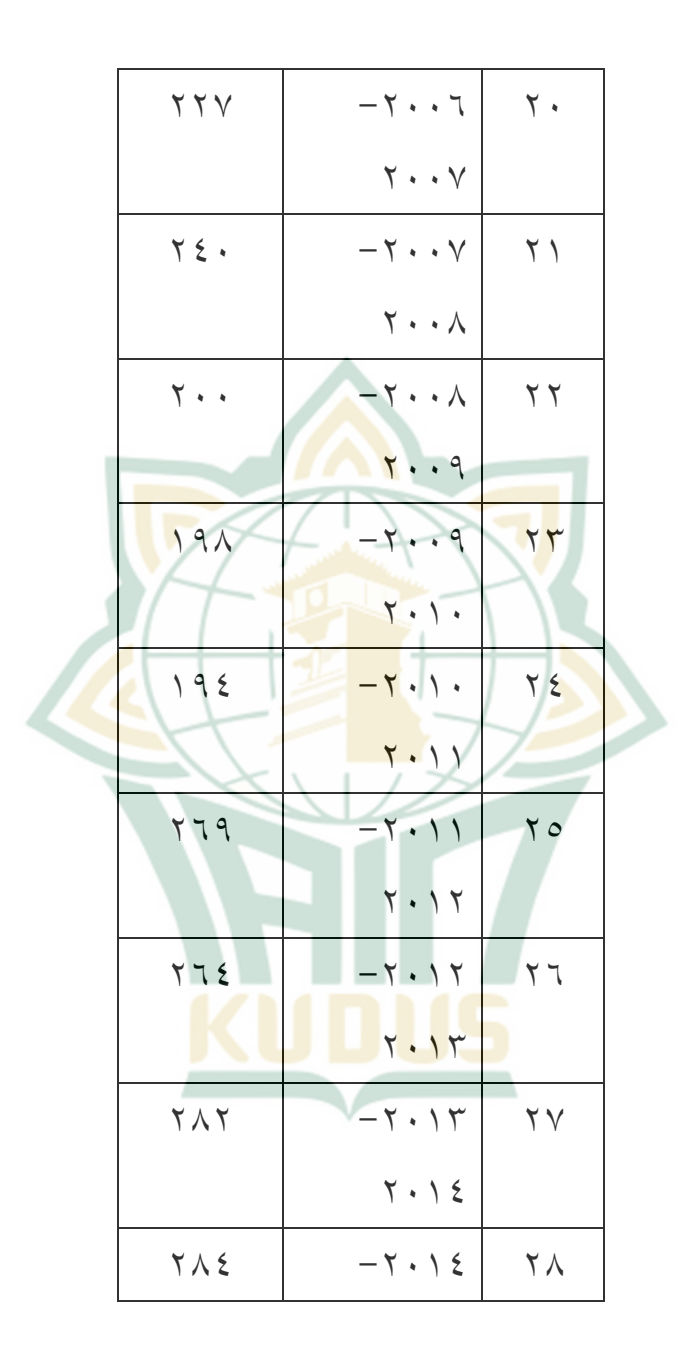

 $YY$ 

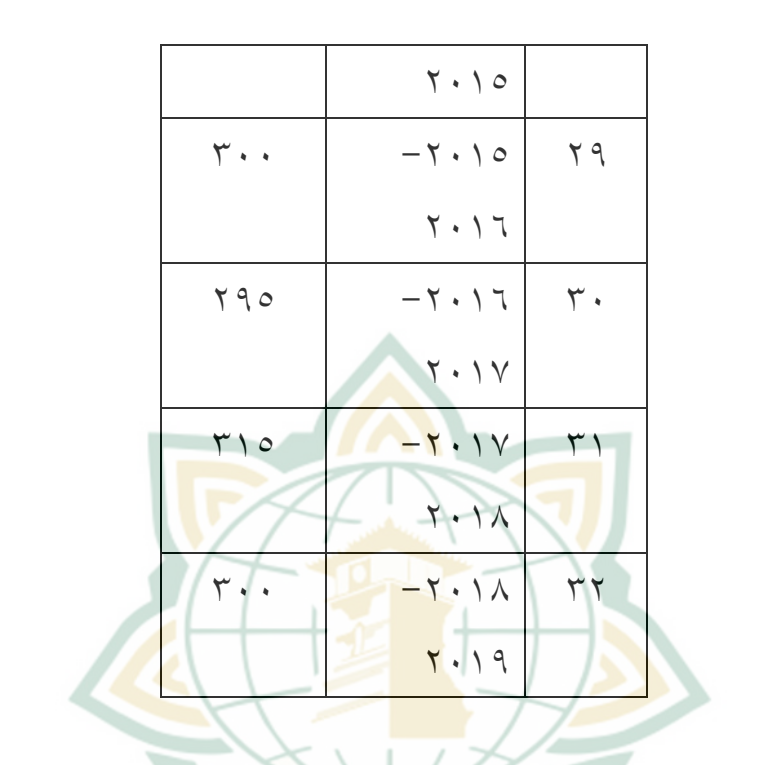

**7. أحوال الوسائل المدرسية**

مدرسة الثانوية الهداية لها الوسائل التربوية. الوسائل المستخدمة في هذه المدرسة كما في الجدول التالي:

 $Y\Upsilon$ 

أ( الغرفة

# **4 الجدول**

أحوال الغرفات لمدرسة الثانوية الهداية <sup>٧</sup>

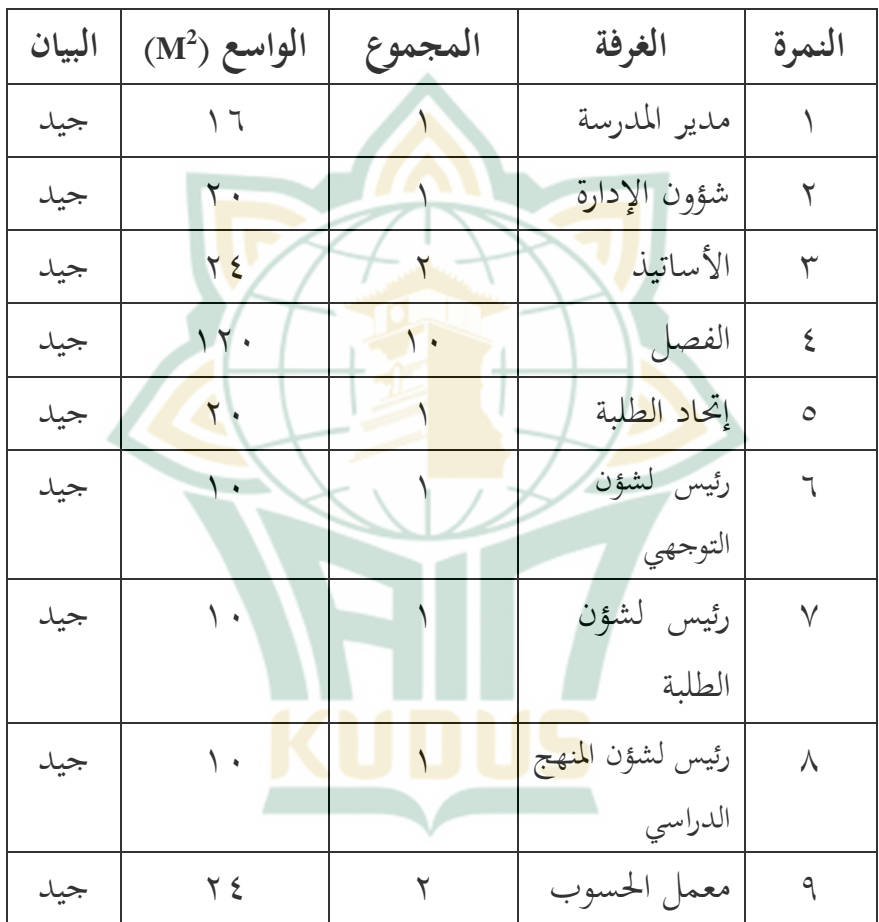

`` الملاحظة لمدرسة الهداية غتاسسربي غبوغ قدس المأخوذة في ٧ فبراير ٢٠١٩

-

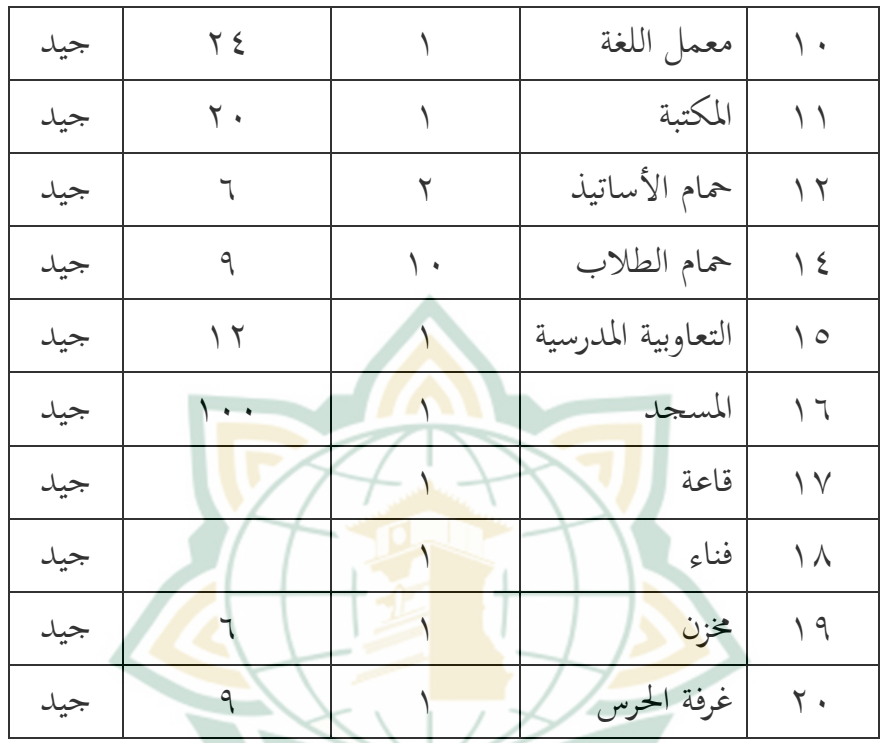

ب) الإلكترونية

**5 الجدول**

| أحوال ال <mark>إلكترونيات لمدرسة الثانو</mark> ية الهداية |  |                          |           |  |      |
|-----------------------------------------------------------|--|--------------------------|-----------|--|------|
|                                                           |  | المجموع   الجيد   الفاسد | جنس الألة |  | سو ق |

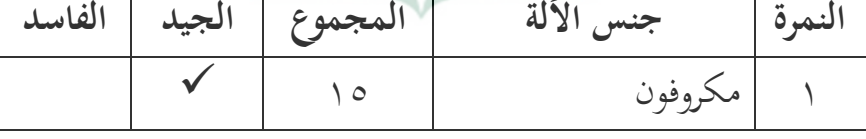

-

<sup>^</sup> الملاحظة لمدرسة الهداية غتاسسربي غبوغ قدس المأخوذة في ٧ فبراير ٢٠١٩

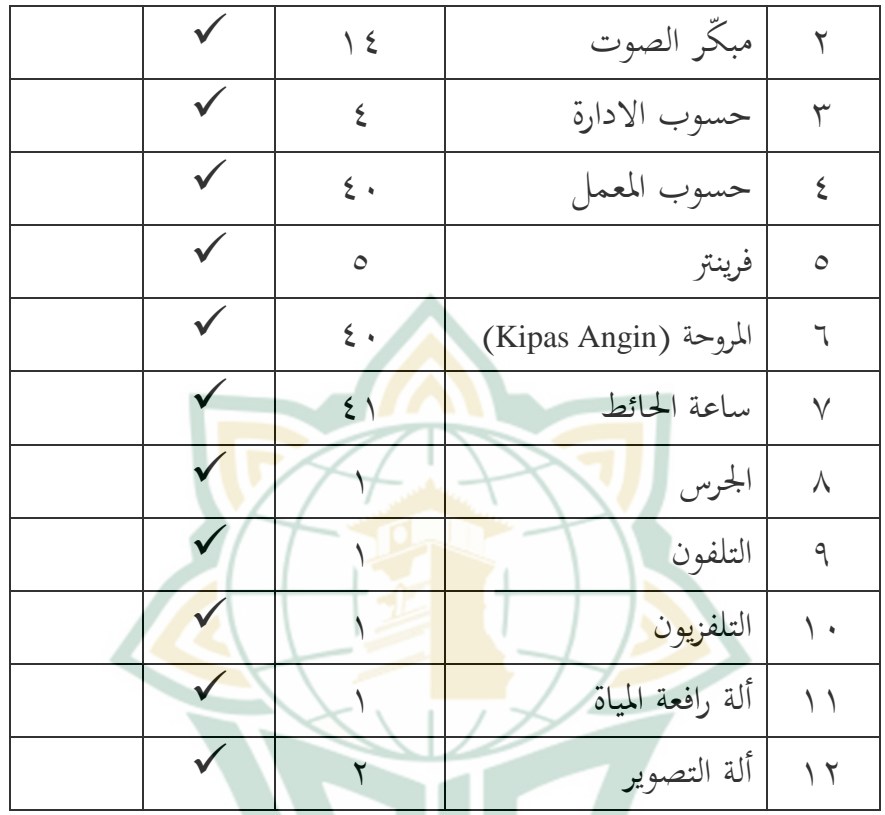

ج) الوسائل الأخرى

**6 الجدول**

أحوال الو<mark>سائل الأخرى لمدرسة الثا</mark>نوية الهداية 9

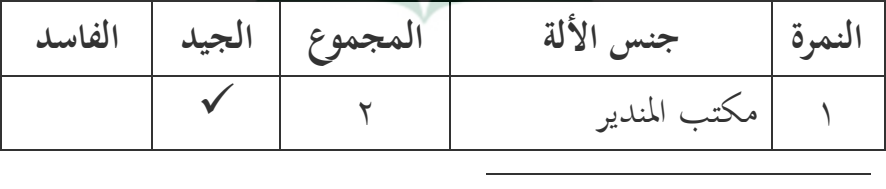

 $\,$  الملاحظة لمدرسة الهداية غتاسسربي غبوغ قدس المأخوذة في ۷ فبراير ۲۰۱۹ $\,$ 

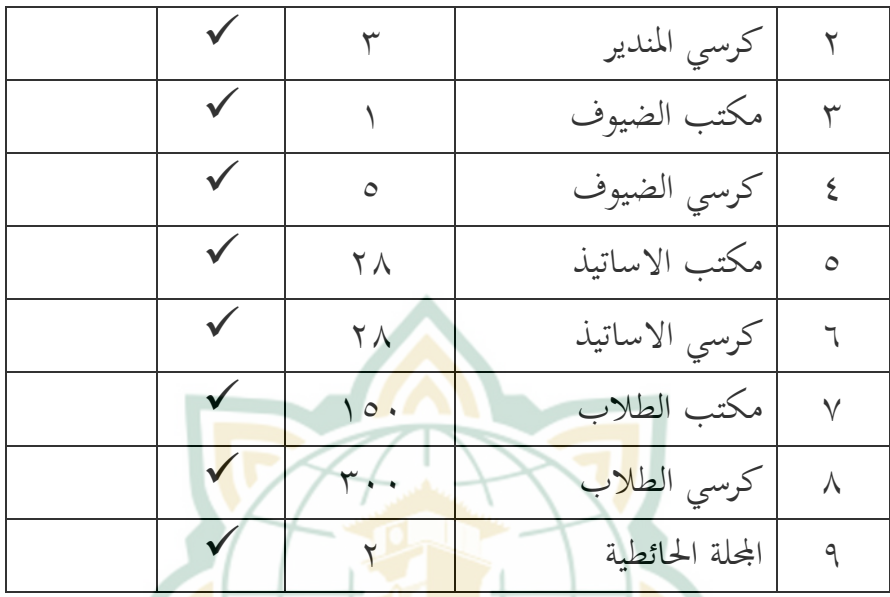

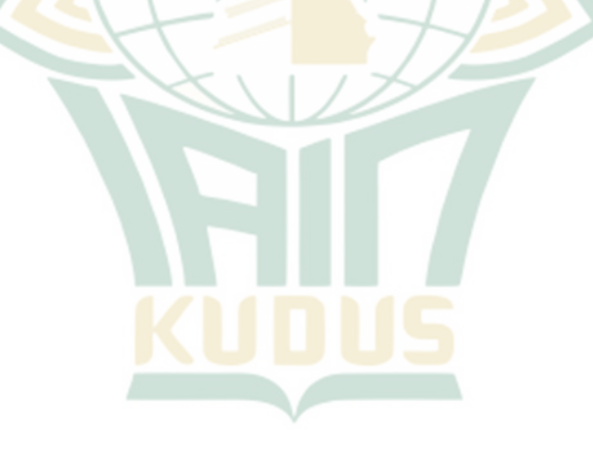

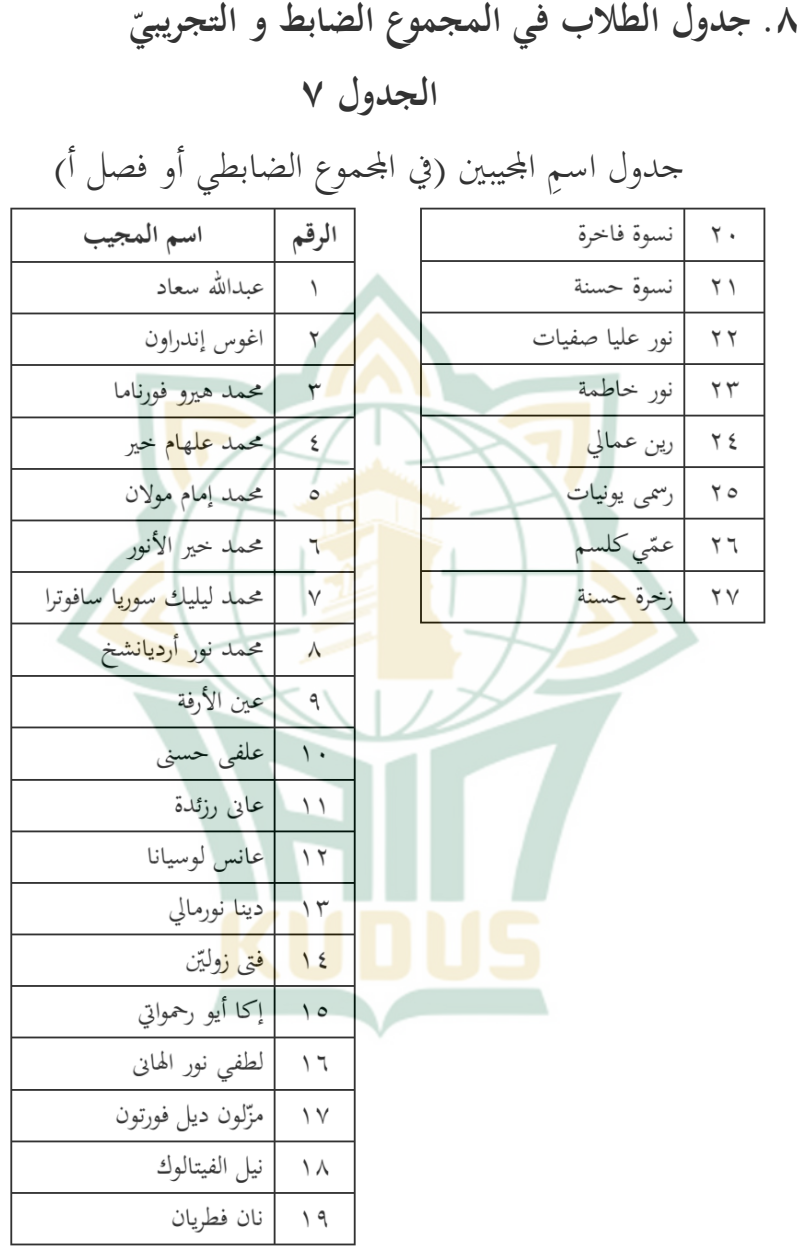

 $\vee \wedge$ 

## الجدول ٨

جدول اسمِ المجيبين (في المجموع التجريبيّ أو فصل ب)

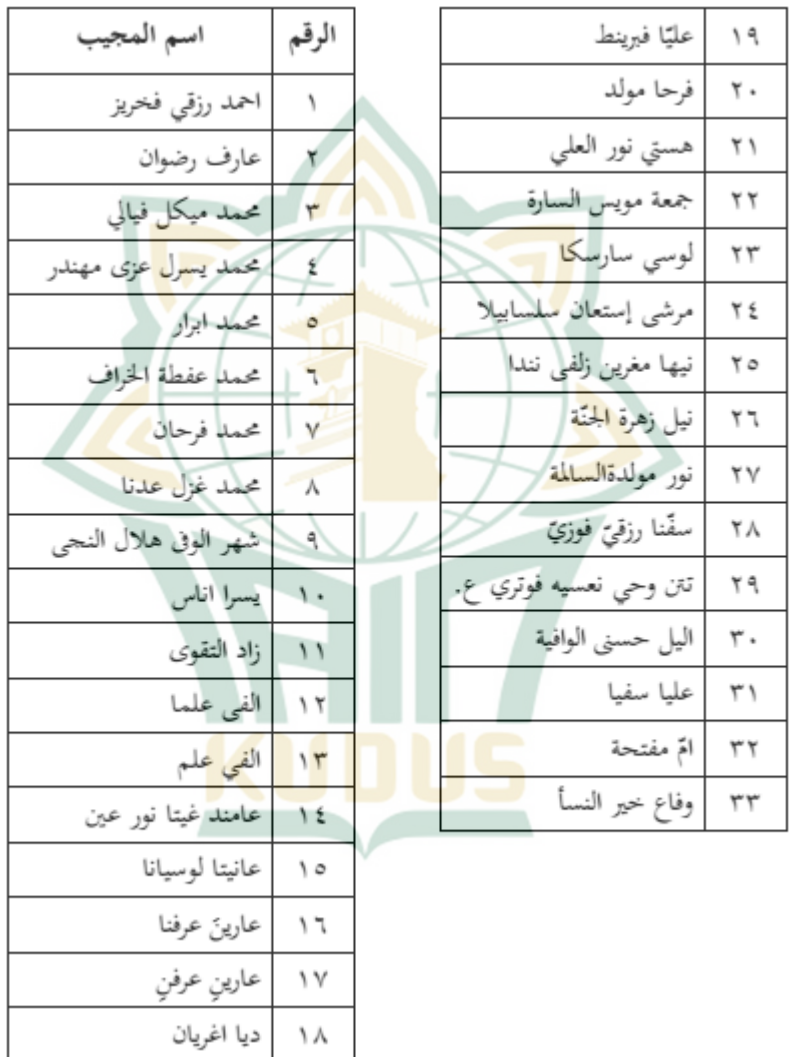

 $V$ 9

**ب.تعليم اللغة العربية بالمدرسة الثانوية نهضة العلماء "الهداية"** 

بعد أن قامة الباحثة بتقديم أسئلة إلى الأستاذ مكتفى فيها، فنال الباحثة البيانات التالية :

اللغة العربية هي إحدى الدر<mark>وس</mark> التي يتعلمها الطلاب في مدرسة الثانوية نحضةالعلماء الهداية. وه<mark>ي الوسائل الأساسية للطلاب لتوسيع</mark> اللغة العربية حت<mark>ى ي</mark>عرف الطلاب عن تنمية المعلومات وعلوم المعرفة والتكنولوجي يتعلق باللغة العر<mark>بية. ومن</mark> أهداف تعليم اللغة العربية فيها ترقية قدرة ال<mark>تكلم</mark> باللغة العربية التي يتضمن أربعة عناصر المهارات هي الإستماع والكلام والقراءة والكتابة، ينبت المفاهيم عن أهمية اللغة العربية كاللغة الأجنبية لمصادر الأساسية التدريس، ترقية المفاهيم بين اللغة والثقافة وتوسعها، وخاصة لترقية مهارة الكتابة بحروف هجائية.

فيها مواد أخرى اليت تساعد على اقباز تعلم اللغة العربية، منها نحو وصرف وبلاغة <mark>وعلّم كل منها مرة في ال</mark>أسبوع وفي كل اللقاء ساعتا التدريس. تلك المواد مساعدة على نجاح الطلاب في تعليم اللغة العربية. في إدارة تعليم اللغة العربية بمدرسة الثانوية نهضة العلماء الهداية، هناك العديد من المكونات المهمة في التعليم والتعلم، فيما يلي : ٔ. اؼبعلم

مهينة المعلم هو من إحدى العوامل لنجاح تعليم اللغة العربية. وظهرت هذه المهني<mark>ة في</mark> الإستعداد الذي يستخدمها المعلم، كمثل إختيار المو<mark>ض</mark>وع والوسائل التعليمية وغيرها. دون الإستعداد ال<mark>كا</mark>في، سوف لاتنال الأهداف التربوية المرجوة. ومعلم مادة اللغة العربية في المد<mark>رسة الثانو</mark>ية نحضة العلماء الهداية استاذ مكتف<mark>ي. وهو</mark> يعلم كل ال<mark>فصل فيها م</mark>ن الفصل <mark>العاشر</mark> حتى الثاني عشر .

ٕ. اؼبنهج

لقد ثبتت الحكومة بالمنهج لإصلاح الجودة التربية يسمى بالمنهج أساس بالأهلية الذي قد استعمل منذ سنة دراسية ع ٢٠٠٠ - ٢٠٠٥ ولكن بع<mark>د ا</mark>نتهاء البحث وجدت المسئلة على استعمال هذا المنهج كاملا بالمفاهيمي, ومن أجل ذلك لمناسبة على حسوسية المنطقة وحالها وقوتما ووحدة تربيتها وطلابها تكمّل المنهج بقانون الحكومة الجمهورية الإندونيسية النمرة عشرون سنة الفين وثلاثة عن نظام التربية الوطنية .

ونظام الحكومة الجمهورية الإندونيسية النمرة تسع عشر سنة الفين و خمسة عن معايير الوطنية في التربية و نظام الحكومة بنظام وزارة التربية الوطنية نمر<mark>ة ال</mark>ثاني و عشرين والثالث و عشرين والرابع وعشرين سنة الفين والسادسة يأمر على كل وحدة التربية لصناع المنه<mark>ج ا</mark>لدراسي المتكامل للوحدة الدراسية (KTSP) للتطور على المنهج المستع<mark>ملة المعلق</mark>.

واعتمادا إلى منه<mark>ج ٢٠١٣</mark> الذي يطبق طريقة التعلم العلمي ، حيث تشمل أنشطة التعلم الأساسية المراقبة وطرح الأسئلة وجمع المعلومات ومعالجة المعلومات والتواصل. ومهارة مراقبة األشياء قبل القراءة ىي الكفاءة اليت جيب أف يتقنها الطلاب. ويجب أن تكون الكفاءة في <mark>مراقب</mark>ة وسائل الإعلام لفهم المواد قبل القراءة<mark> في مواد مكثفة باللغة العر</mark>بية هي العملية الأولى لنجاح التعلم الالحق.

 $\wedge$   $\vee$ 

ولذلك يستخدم مدرسة الهداية المنهج ٢٠١٣ كأساس التعلم والتعليم لتكوين ـبطط الدراسة و RPP. وباستخدامو ترجى زيادة كفاءة التلاميذ في فهم المواد الدراسية.

امامخططة الدراسة (Silabus) في تعليم اللغة العربية فيتضمن عن :

- أ) الكفاءة الأساسية <mark>(Kompetensi Dasar)</mark> التي تشتمل من مهارة <mark>الإ</mark>ستماع، ومهارة الكلام، وم<mark>هار</mark>ة القراءة، ومهارة الكتابة عن مواد ال<mark>دراسي.</mark>
- ب) المواد الأساسية: ا<mark>مال المراهقين، الصحة والرعاية الصحية،</mark> النظافة في الإسلام، التسهيلات العامة والإجتماعية، التسهيالت لعبادة اهلل، معامل السياحة الثقافية والطبيعية. ج) جنس الإختبار: الإختبار الشفوى، المكتوبي، النفسى، اإلجتماع.
	- د<sub>)</sub> خصة الوق<mark>ت :حصتان في الأسبوع.</mark> ٖ. الطريقة
- أما الطريقة اليت يستخدمها مدرس يف تعليم اللغة العربية فيما يلي:

أ) طريقة القواعد والترجمة

طريقة القواعد والترجمة هي اقدم طرق تعليم اللغات الأجنبية ويرجع أصلها إلى القرن الخامس عشر الميلادى حينما كانت الآلتينية ىي اللغة السائدة وىذه الطريقة ىي الإتحاد بين الطريقة القواعد والطريقة الترجمة، ويؤوّل بالتعليم القواعد في <mark>دراسة وي</mark>ستمر المادة الترجمة. ومن أ<mark>هم م</mark>لامح هذه الطريقة فيما يل<u>ي</u>: () تُمتم هذه الط<mark>ريقة بمهار</mark>ات القراءة والكتابة والترجمة ولا <mark>تعط</mark>ى الإهتما<mark>م اللازم لمهارة الكلام.</mark> ٢) تحتم هذه الطريقة بالأحكام النحوية، أي التعميمات، كوسيلة لتعليم اللغة األجنبية وضبط صحتها. ٢) تستخدم هذه الطريقة اللغة الأم للمتعلم المنشودة. ٤) كثيرًا ما يلحأ المعلم الذي تستخدم هذه الطريقة إلى التحليل الن<mark>حوي لحمل اللغة ا</mark>لمنشودة ويطلب من طلابه القيام بهذا التحليل. ب) طريقة القراءة

طريقة القراءة هي توزيع المادة الدراسة ويهتمّها بالقراءة وهي أن يقرأ المعلم ثم ينبع الطلاب على قراءة المعلم. وأهدافها ىي القدرة على قراءة اللغة األجنبية يف سهولة نسبية وعن استمتاع بالمقروع بغية أن يؤدى ذلك إلى إنتاج جمل صحيحة عند الكتابة وإجيادة النطق عند التكلّم.

ج) طريقة السمعية الشفوية

إهتم<mark>ّت</mark> الطريقة إلى تدريبات الإستماع وتدريبات الكلام، وهي كيفية <mark>تقليم درو</mark>س اللغة الأجنبية بتدريبات الإست<mark>ماع م</mark>تتابعة بتدر<mark>يبات نطق</mark> كلمات وجمل اللغة الأجنبية التي يدرسها. وأهدافها هي إقدار الطلاب على السيطرة المهارات الأربع بداء بمهارة الإستماع والكلام لتكون كيزتين لتعليم القراءة والكتابة. وأما تعليم اللغة العربية ّٔا يف معمل اللغة.

ٗ. الوسائل التعليمية هناك وسائل تعليمية في التعليم اللغة العربية منها: أ) المكتبة

ليساعد الطالب يف تعمق وتوسيع معارفهم ولًتقية رغبت الطالب يف القراءة وحث الطالب على التعلم بأنفسهم فإف عدت المكتبة. تعد المكتبة كتب كثيرة منها الكتب المقررة الدراسية والكتب غير المفررة الدراسية والكتب المساعدة في تعليم اللغة العربية أيضا.

ب) معمل اللغة

ويق<mark>صد ب</mark>ه لتزويد بمهارة معينة لنيل المناسب في المحتمع. وعملية التعليمية في<mark>ه مرتان في</mark> الشهر أحيان. وأما عدد ال<mark>حاسوب</mark> فيه اربعة <mark>وعشر</mark>ون. **9 الجدول**

**الو صف العام تعليم اللغة العربية في المدرسة الثانوية** 

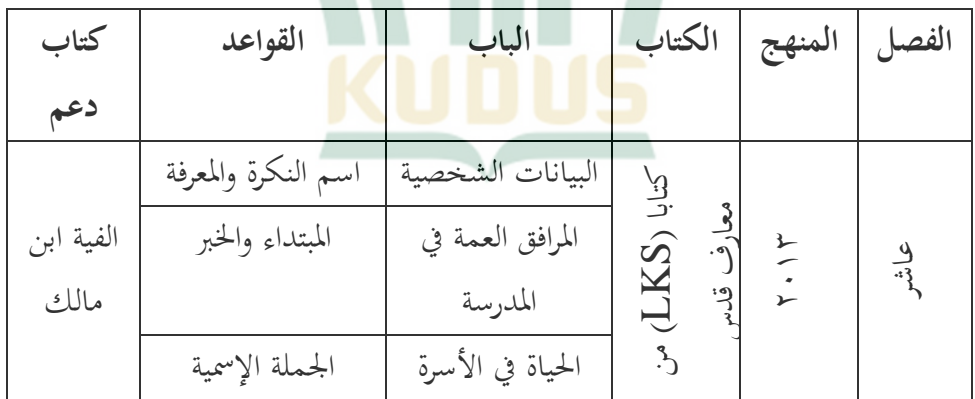

**نهضة العلماء الهداية**

 $\wedge$ 

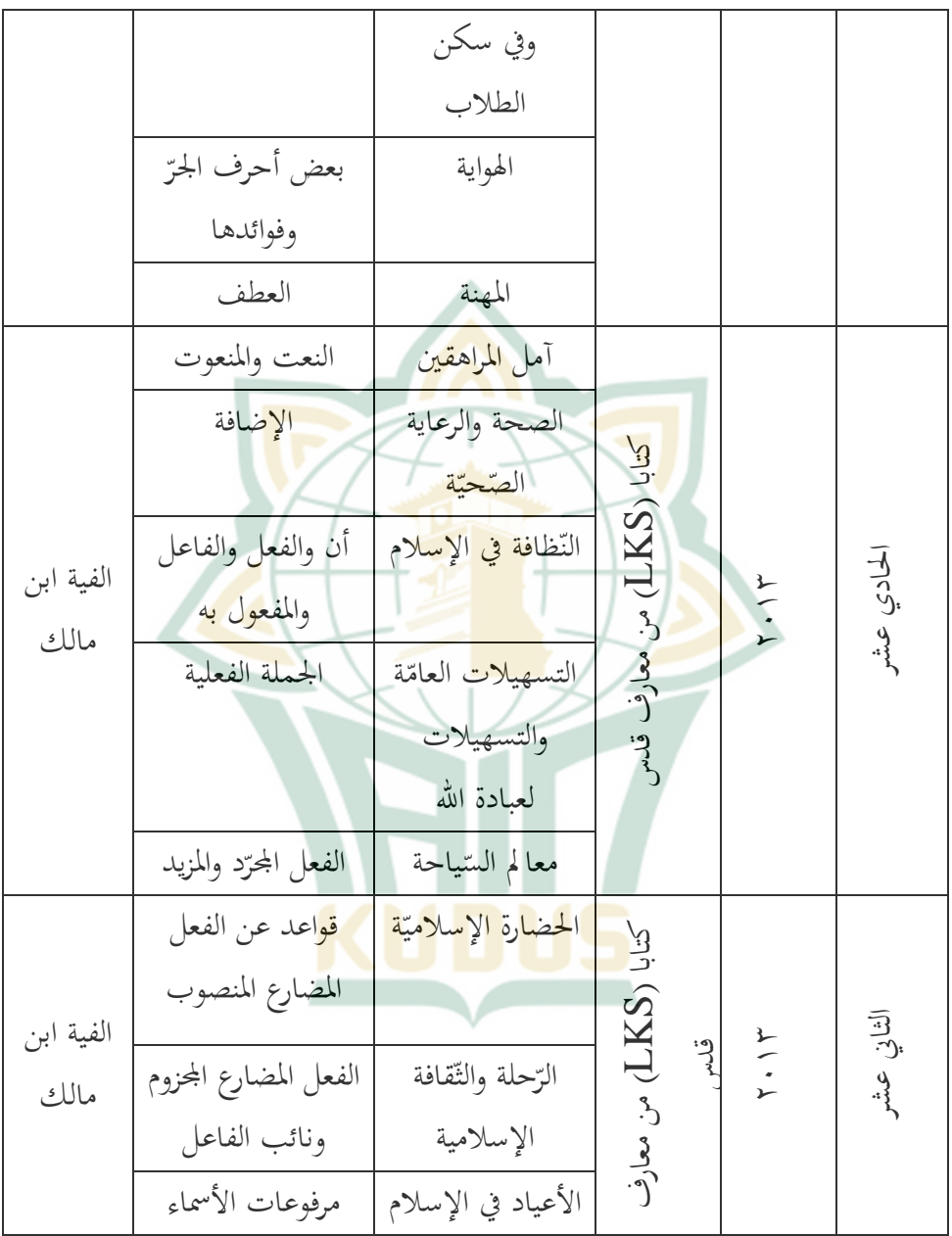

 $\wedge \vee$ 

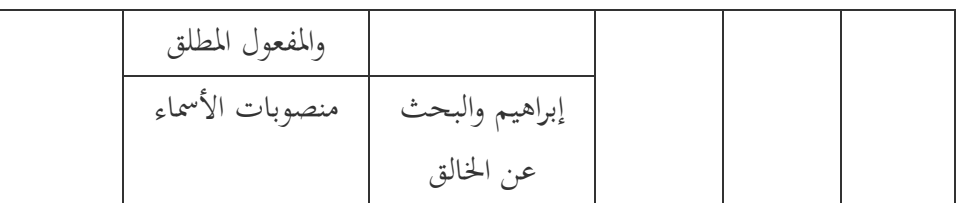

 **غة ج. تنفيذ استخدام استراتجية** *Technique PREP* **في دراسة اللّ ة ّ العربي في الفصل الحادي عشر بمدرسة الثانوية نهضة العلماء "الهداية" غتسرابي غبوغ قدس.**

نفَّذت الباحثةُ التجريبة<mark>َ عن استخ</mark>دامِ *PREP Technique في*  $\ddot{a}$ دراسةِ اللّغةِ <mark>العر</mark>بيّةِ في الفص<mark>ل الحادي</mark> عشر بمد<mark>رسة ال</mark>ثانوية نحضة العلماء "الهداية" غتسرابي <mark>غبوغ ق</mark>دس. بثلاثةِ أُسبوعٍ تقريبًا، في ٧– ֓֝֝֝֝֝֝֝֝֝֝֝֝֝֝֝֝֝֝֝֝֝֝֝֝֝֝֝֝<del>֟</del> ۲۰۱۰مراير ۲۰۱۹ م. وهناك عملت الباحثةُ ممارسةَ التدريسِ في ة<br>≀ الفصلِ. أخذت الباحثةُ ستون طالبًا من فصلينِ لعينتِها، يعني سبعة  $\ddot{\cdot}$ وعشرون طالبًا من الفصلِ ١١-أكالمحموعِ الضابطِ و ثلاثة وثلاثون ً طالبًا من الفصلِ ١١<mark>-ب كالمحموعِ التجريبيِّ.</mark> ً وقسّمت الباحثةُ تدريسًا إلى لقائين، وهي ما يلي:<br>. ً

١. اللقاءُ الأوّلُ

ِ في اللّقاءِ الأوّلِ تعمل الباحثةُ التحريبةَ القبليّةَ بحيث تقيسُ<br>. الأوّلِ تعمل الباحثةُ التجريبةَ القبليّةَ بحيث تقيسُ<br>. ُغ<br>م ُمَّةٍ<br>م الباحثةُ قدرةَ المحموعين بالاختبارِ القبليِّ. فالأوّلُ تدخل الباحثةُ <u>َ</u> الفصلَ وتسلّم على الطلّابِ. ثمّ تقّدم الباحثةُ نفسَها وتشرّح  $\ddot{\phantom{0}}$  $\overline{\phantom{0}}$ مقصودَها للطلّابَ.  $\ddot{ }$ 

تبدأ الباحثةُ العمليّةَ ال<mark>تعليميّ</mark>ةَ بقراءةِ بسمله. وبعد أن تعطيَ ة<br>ا ۔<br>ا ِ<br>پا المقدِّمةَ للد<mark>راسةِ، ثمّ تقرأ الباحثةُ المفرداتِ العر</mark>بيّةَ تحت الموضوعِ <u>تم</u> ن<br>ا "المرافق الع<mark>امة" وترجمتَها في اللّغةِ</mark> الإندونيسيّةِ. وبعد ذلك، تقرأ الباحثةُ المفرداتِ وترج<mark>متَها ويبوى</mark> الطلّابُ القراءةَ. ثمّ تسمح الباحث<mark>ةُ الط</mark>لَّابَ أن يسأ<mark>لو المفرداتِ</mark> الصعوبةَ. ثمّ يُطلَب الطلَّابُ أن يكرّرو القراءةَ نفسَهم. ويُكرَّر هذا النشاطُ مرّتين. وبعد ً م ذلك، تعطي الباحثةُ وقتًا للطلَّاب أن يفهّمو القراءة وترجمتها. وبعد عشرين دقيقةً تقريبًا، يطلب الباحثة للطلاب الإجابة ׇ֧֓֝֬֓֓<u>֓</u>  $\ddot{\epsilon}$ عن الأسئلة وقفا لنصّ القراءة، وهو الاختبارُ القبليُّ.

وفي انتهاء<mark>ِ ساعةِ الدراسةِ تشكّر الباح</mark>ثةُ الطلّابَ وتدعوهم أن يقرؤو حمدله وتسلّمُ عليهم لاختتامِ الدراسةِ. وتعمل الباحثةُ هذا النشاطَ في الفصلين، يعني الفصل الضابط (١١١-أ)  $\sum_{i=1}^{n}$ ڔ والفصل التجريبيّ (١١١-ب).

ٕ. الثاين ُ اللّقاء

في اللّقاءِ الثاني تبدأ الباحثةُ أن تفرّقَ المعاملةَ بين ُمَّةٍ<br>م آّموعُت. فتستخدـ الباحثة *Technique PREP* ِ يف الفصل ُ التجريبيِّ (١١-ب) ولا يستخدمها في الفصلِ الضابطِ (١١-أ). وتُسمَّى هذه الحالةُ تجريب<mark>ةً.</mark>

تدخل الباحثةُ ال<mark>فصلَ وتسلّمُ على الط</mark>لّابِ. ثمّ تبدأ  $\overline{\phantom{0}}$ الباحثةُ العم<mark>ليّةَ</mark> التعليميّةَ بق<mark>راءةِ</mark> بسمله. وبع<mark>د أ</mark>ن تعطيَ المقدِّمةَ <u>َ</u> **€** ن<br>م  $\frac{1}{2}$ للدراسةِ. يشجع الباحثة <mark>تبادر الأ</mark>فكار عن الحول المرافق العامة،  $\ddot{a}$ بأن يط<mark>رح الأ</mark>سئلة مثل <mark>" ما رأيكم</mark> على هذا؟" <mark>أو "</mark>ماذا ترى أو تسمع أو تشعر على ىذا؟" أو "ماذا سيحدث؟" وما أشبو ذلك. طالما الطلاب ينتجون الأفكار ويتطورون الفكرة فالمعلم يكتبها على السبورة.

وبعدذلك، تقرأ الباحثةُ القراءة وتطلب الطلابَ لتكرار ة<br>م قراءتَها. ثمّ تسم<mark>ح الباحثةُ الطلّابَ أن يس</mark>ألو المفرداتِ الصعوبةَ إليها. وبعد ذلك، تخلع الباحثةُ ترجمةَ القراءة، ثمّ تطلب الطلَّابَ أن يقرؤو القراءة بنفسِهم. ويُكرَّر هذا النشاطُ مرّتين. ثمّ تعطى الباحثةُ وقتًا للطلَّاب أن يفهّمو القراءة ومعنها.

 $9.$ 

وبعد يقراء القراءة، أف يعود الباحثة الفهم لديهم من األراء والاستجبات الأولية التي قاموا بها بأن يطرح الأسئلة "لماذا تتفكر مثل ذلك؟" عليهم. وبعد ذلك، يراجع المعلم ويضاف المعرفة المكتسبة بأن يسأل منهم سؤلا "هل لكم الأفكار الجديدة عن ....؟". في ه<mark>ذه ا</mark>لخطوة، المعلم يطلب عليهم أن يعرضوا الأفكار الحديدة <mark>بأن يعدل</mark>واها أو يحسنواها. وبعد <mark>عش</mark>رين دقيقةً تقريبًا، وبعد ع<mark>شر</mark>ين دقيقةً تقريبًا، ً ًة<br>م

ً  $\ddot{\cdot}$ يطلب الباحثة للطلاب <mark>الإجابة ع</mark>ن الأسئلة وقفا لنصّ القراءة.  $\ddot{a}$ و<mark>في ان</mark>تهاءِ ساعةِ ا<mark>لدراسةِ تش</mark>كر الباحثةُ <mark>الطلّا</mark>بَ وتدعوهم أن يقرؤو حمدله وتسلّم عليهم لاختتام الدراسةِ. <u>ہے</u>

# **الجدول 11 دراسة اللغة العربية في الفصل الحادي عشر بمدرسة الثانوية نهضة العلماء الهداية.**

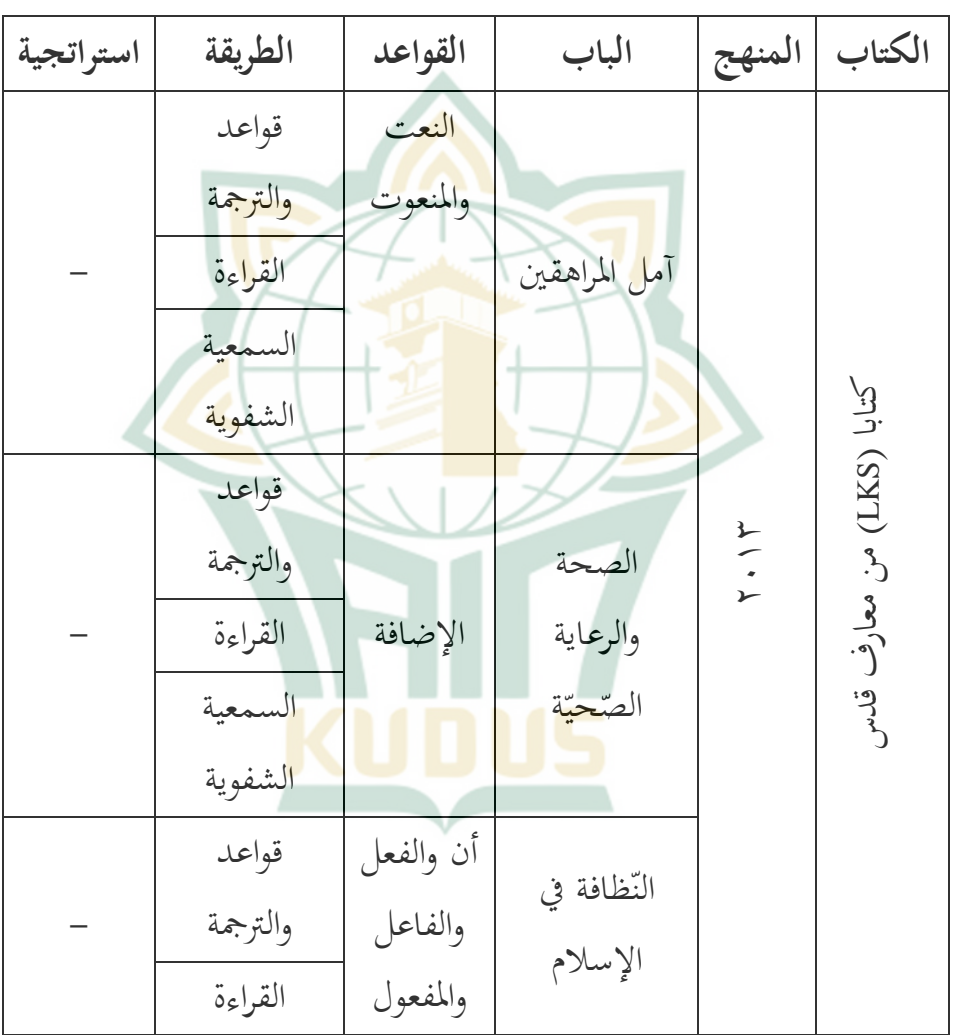
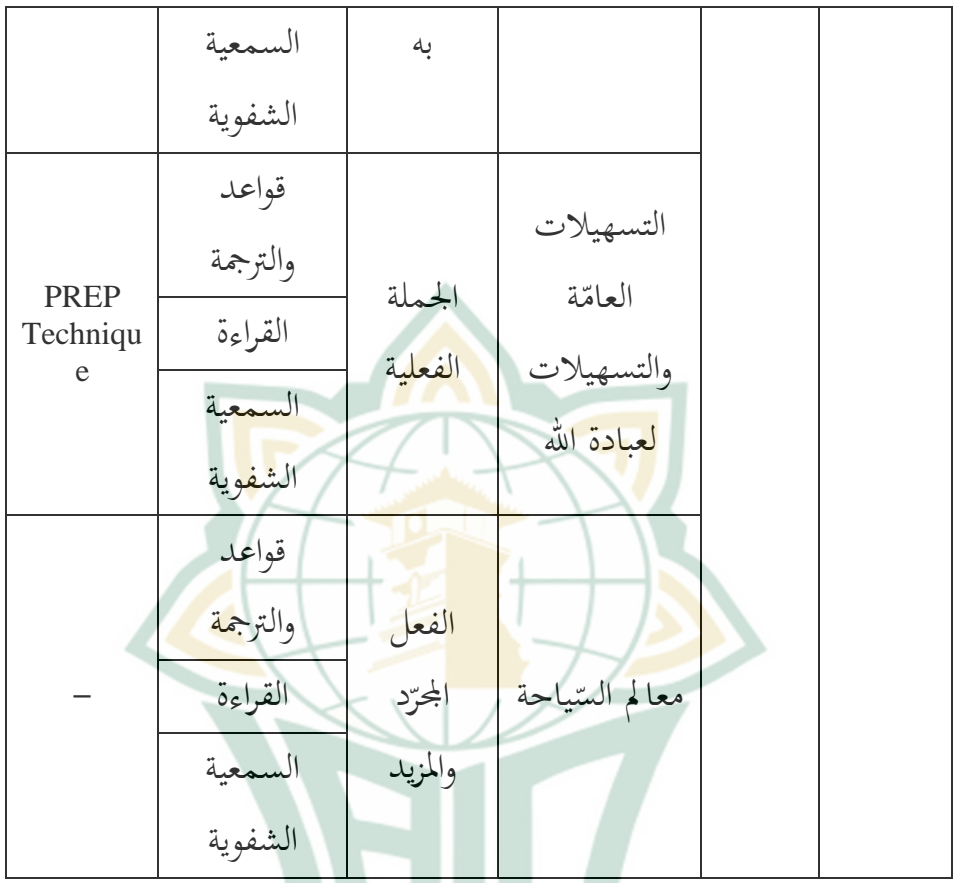

د. دراسة مهارة القراءة العربيّةِ في المدرسةِ الثانوية نهضة العلماء  **الهداية" " قدس غبوغ غتاسسرابي**

اللّغة العربيّة إحدى المواد الذي تدرس في المدرسة الهداية. وعُلِّمت اللغة العربيّة مرّةً في الأسبوع، وفي كلِّ اللقاء ساعتا التدريسِ، وفي كلِّ الساعة أربعون دقيقةً. وأما المعلم لمادة اللغة العربية في هذه المدرسة خاصة في الفصل الحادي عشر فهو الأستاذ مكتفى الماجستير. واستخدم كتابا (LKS) من معارف قدس ككتاب مقرر في تدريس اللغة العربية، لأنه كتاب قصير يجمع المهارات الأربع و كيف تطبيقها واختبارىا.

ومعلم اللغة العربية يستخد<mark>م ط</mark>ريقة التعلم المتنوعة هي طريقة الترجمة وطريقة <mark>المحاض</mark>رة وطريقة الأمثلة وطريقة البصرية. وعندما المعلم يستخدم بهذه <mark>الطرائق الم</mark>تنوعة يساعد الطلاب في فهم المادة في تع<mark>ليم ال</mark>لغة العربية <mark>حتى حقق</mark> موقف التع<mark>لم ال</mark>سرور والرغبة في عملية تعليم اللغة العربي<mark>ة. في</mark> العمليّة الدراسيّة تستعمل مدرسة الهداية نظام الوحدة في تعليم اللغة العربية بحيث لا يقدّم المدرّسُ مهارة القراءة في وقتٍ خاصٍّ، بل يقدّمها سويًّا مع دراسةِ مهارات أخرى.  $\ddot{a}$ ولم يكن هناك وقت خاص مخصص لدراسة مهارة القراءة العربيّة. فلذلك، لا يقراء الطل<mark>ابُ قراءة جيّدة.</mark><br>ّ

مدرسة الهداية هي مدرسة إسلامية سلفية، فيها مواد أخرى التي تساعد على إنجاز تعلم اللغة العربية، منها نحو و صرف و بلاغة

ّْ موعل كل األسبوع يف مرة منها ويف كل التدريس ساعتا اللقاء . تلك .العربية اللغة تعليم يف الطالب قباح على مساعدة اؼبواد

**ه.عرض البيانات وتحليلها بيانات 1. االست بيان استراتجية** *PREP* **عن استخدام**  *Technique* **ة ّ العربي اللّغة في دراسة الجدول 11**

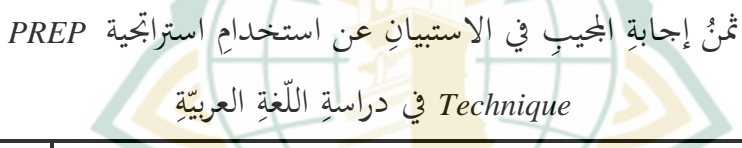

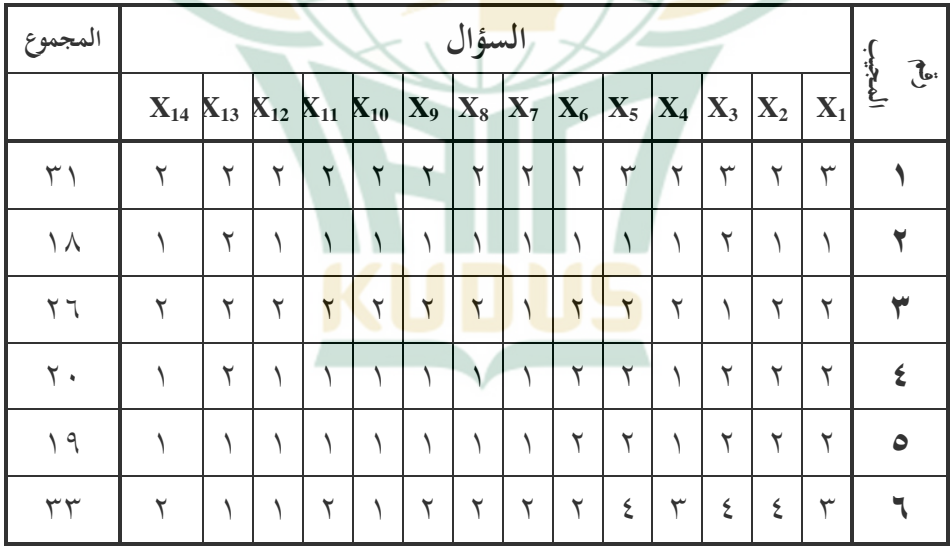

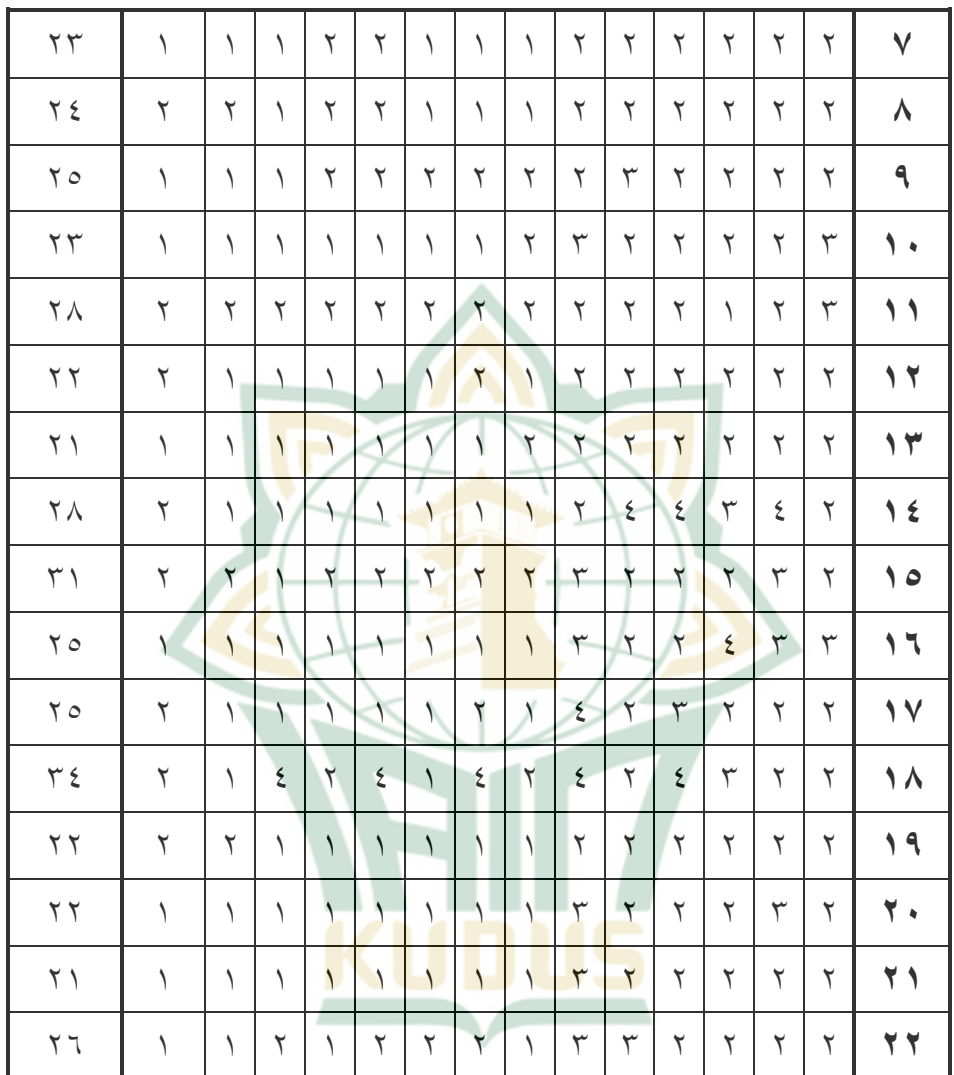

أ) اختبارُ صحّةِ البياناتِ والثباتِ

ِ البيانات عن ُ ربليل تقدـ الباحثة ّ يف ىذا اعبزء استخداـ *PREP* ِ  $\overline{\phantom{0}}$ Technique للطلّابِ. كان تحليلُ البياناتِ خطوةً تاليةً من البحثِ<br>Technique ًة<br>م لغرضِ إثباتِ حقيقةِ النظريّةِ، حتّى نعرفَ هل الفرضيةُ المقدَّمةُ تُقبَّل  $\sim$ أم لا. أمّا التحليلُ المستعمَلُ بالباحثةِ هو تحليلٌ كمّيٍّ باستعمالِ<br>. الاختبارِ "t" (*t-test*) للبياناتِ <mark>من الع</mark>ينةِ الواحدةِ (الجموع التحريبيّ) ڔ للبياناتِ <mark>من الع</mark>ينةِ الواحدةِ (المحموع التجريبيّ والعينةِ الثانيةِ (المحموع الضابط<mark>)</mark>.

ولكن، ل<mark>صحيحةِ المتغيِّرِ المقيّدِ فينبغي لصح</mark>يحةِ المتغيِّرِ الحرِّ أوّلًا، لأنّ وجودَ المتغيّرِ المقيّدِ <mark>هو ي</mark>ساببه وجودُ تأثيرِ المتغيّرِ الحرّ. لذلك، فتق<mark>يس ا</mark>لباحثةُ المتغ<mark>يّرَ الح</mark>رَّ أوّلاً بالاستبيان<mark>ِ. ثمَّ ت</mark>ختبر صحّتَه ا<br>ا ت َ وثباتَه. وبعد أن يُقاس المتغيّرُ الحُرُّ (بأنَّه مناسبٌ بما تريده الباحثةُ،<br>-يعني أن يؤدّيَ المتغيّرُ الحُرُّ المؤشّرين المثبَّتَ)، فتبدأ الباحثةُ أن تحلّلَ  $\ddot{\cdot}$  $\overline{\phantom{0}}$ المتغيّرَ المقيّدَ.<br>- $\overline{\phantom{a}}$ َ

ليختبرَ صحّةَ الاستبيانِ وثباتَه من المتغيّرِ الحرِّ، تعطي <u>َّ</u>  $\overline{\phantom{a}}$ الباحثةُ ثمْنًا للاستبيان<mark>ِ أوّلًا بالمعيارِ التالي:</mark><br>-.<br>. - الثمن ٗ لإلجابة "أ" - والثمن ٖ لإلجابة "ب" - والثمن ٕ لإلجابة "ج"

- والثمن ٔ لإلجابة "د." ِ االستبيافِ عن استخداـِ ة ّ صح ُ ا نتيجة ّ *PREP Technique* وأم ِو باستخداـِ وثبات "*SPSS* "فهي ما يلي: **الجدول 12**

عرضُ الجدولِ *SPSS* لنت<mark>يجةٍ صِح</mark>ّةِ الاستبيانِ عن استخدامِ اسًتاذبية *Technique PREP*

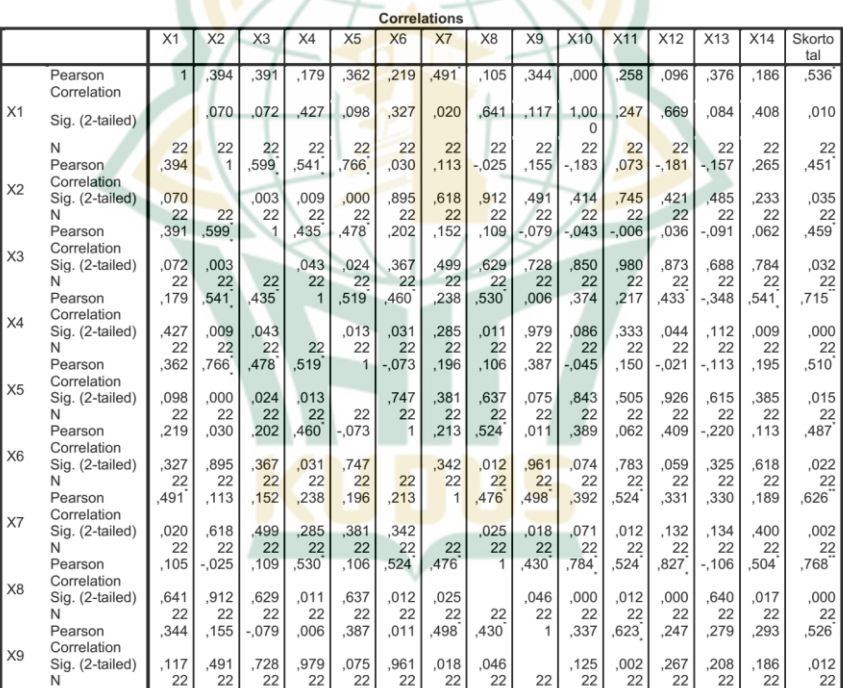

 $9<sub>A</sub>$ 

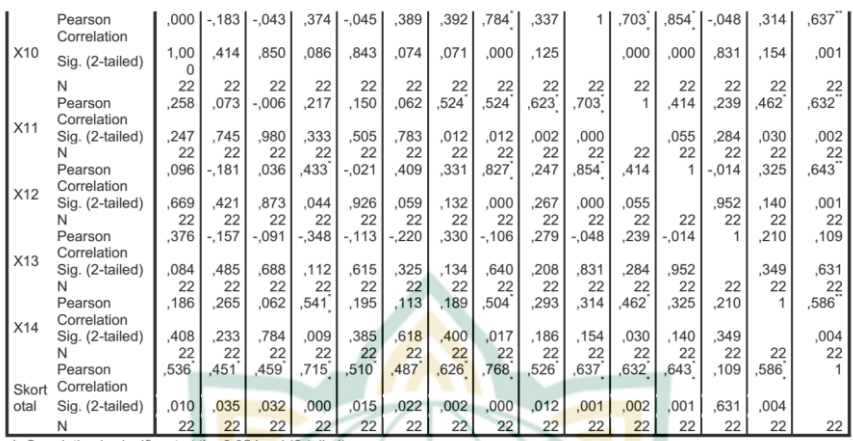

\*. Correlation is significant at the 0.05 level (2-tailed).<br>\*\*. Correlation is significant at the 0.01 level (2-tailed).

إضافةً إلى الجدولِ الس<mark>ابقِ، هناك</mark> سؤال ليس صحيحًا، وهي ً ة<br>ا ر<br>ا السؤال الثا<mark>لث ع</mark>شر. وتخذف <mark>هذا الس</mark>ؤال، حتّى لا <mark>تزا</mark>ل ثلاثة عشرَ سؤالًا أخَرًا. ً َ

**الجدول 13**

عرضُ الجدولِ *SPSS* لنتيجةِ ثباتِ الاستبيانِ عن استخدامِ

اسًتاذبية *Technique PREP*

#### **Case Processing Summary**

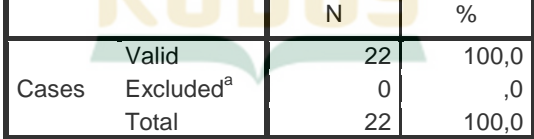

a. Listwise deletion based on all variables in the procedure.

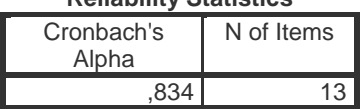

#### **Reliability Statistics**

#### **Item-Total Statistics** Scale Mean if Item Deleted Scale Variance if Item Deleted Corrected Item-Total Correlation Cronbach's Alpha if Item Deleted  $X1$  ,827 ,827  $X2$  21,09 21,896 ,354 ,354  $X3$  **21,14** 21,742 ,344 ,833  $X4$  **21,23** 19,422 ,688 ,805  $X5$  ,412 ,828  $X6$  21,09 21,134 ,381 ,832 X7 22,00 22,095 514 514 X8 21,82 19,489 ,718 ,803 X9 22,05 22,<mark>617 ,413</mark> ,827  $X10$  21,86 20,<mark>504</mark> ,547 ,817  $X11$  21,95 21,<mark>950 ,533</mark> ,820  $X12$  **22,05** 20,<mark>617</mark> **20,617 552** ,817  $X14$  21,86 22,123 ,485 323

إضافةً إلى الجدولِ السابقِ، نستطيع أن ننظرَ القيمةَ في ر<br>ا <u>ً</u> *Cronbach Alpha وهي ١٠،*٨٣٤. هذه القيمةُ أكثرٌ من ٠،٦٠. فيقالُ الاستبيانُ ثابتًا.<br>' ٔ<br>ا

**ب( نتيجة ّ الطال ب في االستبيان عن استخدام استراتجية**

ٔٓٓ

**في** *PREP Technique* **ة ّ العربي اللّغة دراسة**

من اختبارِ الصحّةِ والثباتِ السابقِ، تُنال البياناتُ الصحيحةُ والثابتةُ التي تختبر الباحثةُ تصدقاءَها بعد ذلك، وهي البياناتُ من السؤالِ الأوّلِ والثالي والثالثِ والسابعِ والثامنِ والتاسعِ والعاشرِ والحادي عشر والثاني عشر والرابع عشر. ويُخذّف السؤال الثالث عشر. وننظر نتيجةَ الطلّابِ <mark>في ا</mark>ختبارِ التحصيلِ بحذفِ السؤالِ الثالث عشر في الجدول التالي:

**14الجدول** 

نتيج<mark>ةُ الط</mark>لّابِ في ال<mark>استبيانِ عن</mark> استخدامِ ا<mark>ستراتج</mark>ية *PREP* 

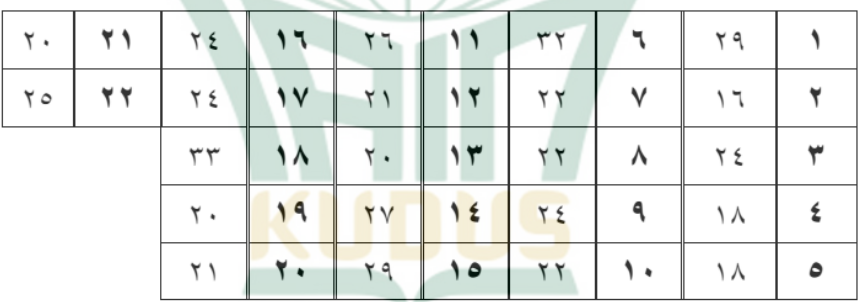

*يّ دراسةِ اللّغةِ العربيّةِ*<br>*Technique* في دراسةِ اللّغةِ العربيّةِ

**بيانات اختبار التحصيل ّ عن ترقية مهارة القراءة للطال ب 2.**  بالاختبار القبليّ والبع*ديّ* 

أ) بياناتُ عن ترقية مهارة القراءة للطلّابِ بالاختبارِ القبليِّ **15الجدول**  نتيجةُ الطلَّابِ في اختبارِ التحصيلِ من المجموعِ الضابط (الاختبار القبلي $\frac{1}{1}$ Δ

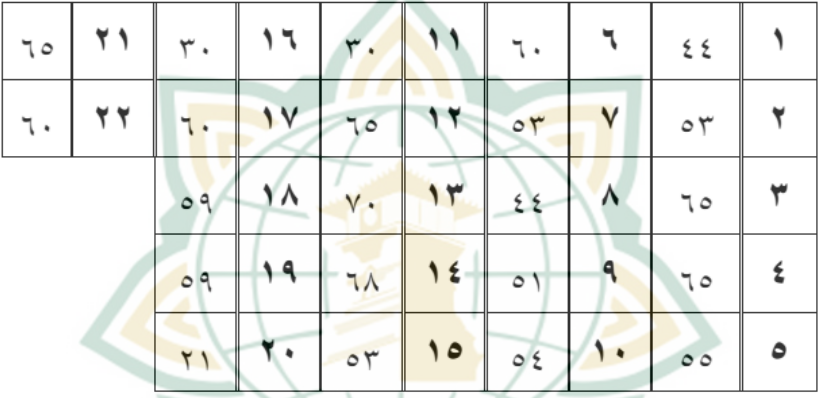

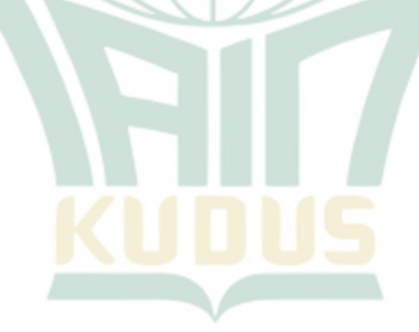

# **16الجدول**

نتيجةُ الطلَّابِ في اختبارِ التحصيلِ من المحموعِ التجريبيِّ (الاختبار  $\overline{\phantom{a}}$  $\ddot{\cdot}$ القبلي

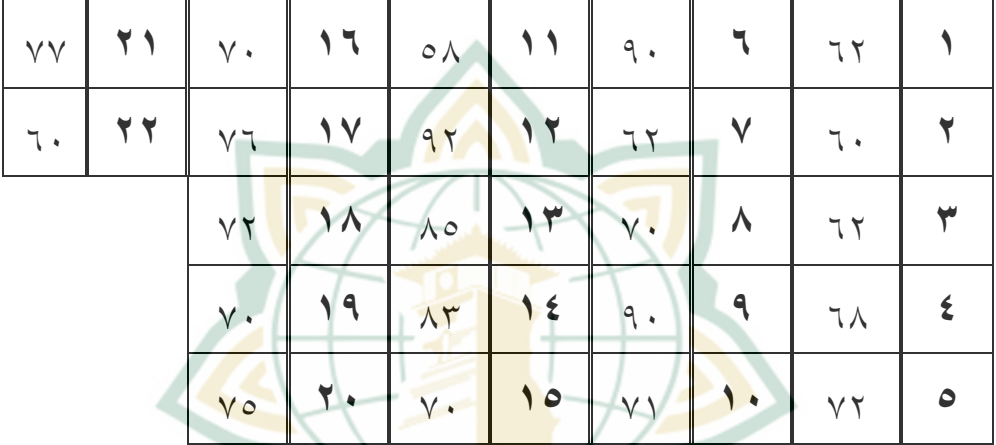

ب) بياناتُ عن ترقية مهارة القراءة استيعاب المفرداتِ

**ّ للطال ب باالختبار البعدي**

**17الجدول** 

نتيجةُ الطلّابِ في اخ<mark>تبارِ التحصيلِ من المجموعِ ا</mark>لضابطِ (الاختبار

) ّ البعدي

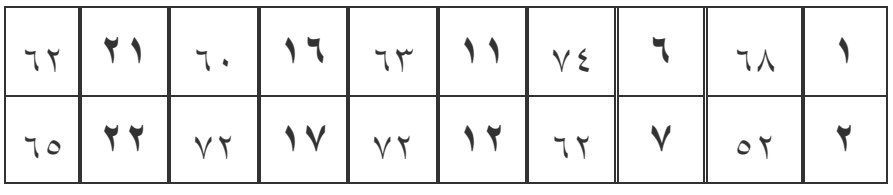

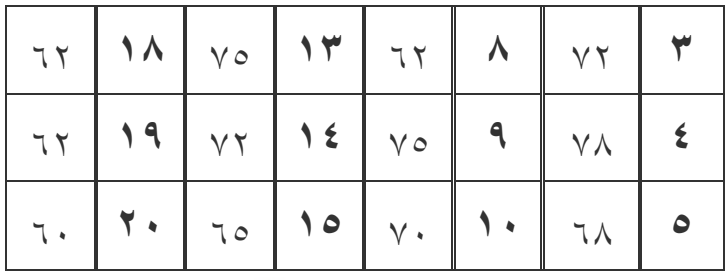

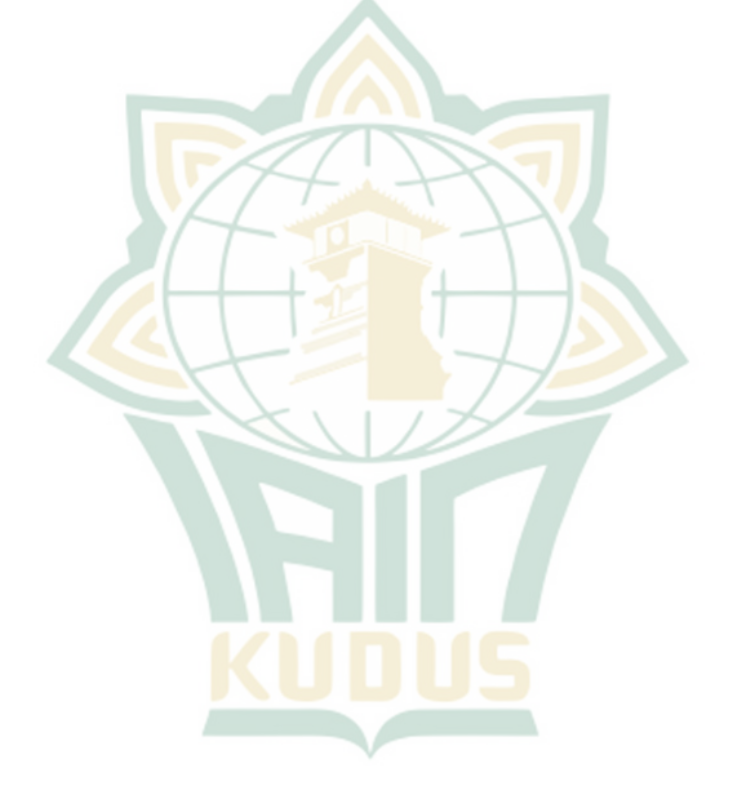

#### **18الجدول**

نتيجةُ الطلَّاب في اختبارِ التحصيلِ من المحموعِ التجريبيِّ (الاختبار ) ّ البعدي

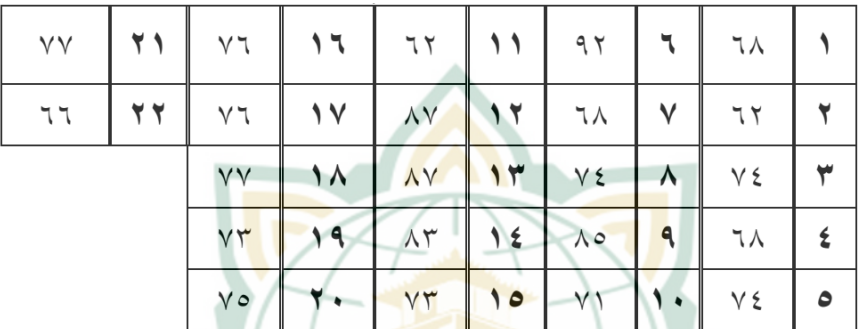

**3. إختبار االفتراض الكالسيكي (Klasik Asumsi Uji(**

ابُ ا**ختبارُ السَّويِّ (uji** *nor<mark>malita</mark>s)* 

 الس َّوي ِ باستعماؿ َّ ُ زبترب الباحثة " *SPSS* "ِ باالختبار الإحصائيِّ الذي بُنِي على اختبارِ السويِّ (*test of normality*) ". *Shapiro-Wilk and Kolmogorof-Smirnov test*" ُ ا اختبار ّ أم السَّويِّ من البيا<mark>ناتِ في ا</mark>لد<mark>ورةِ الأولى والدو</mark>رةِ الثانيةِ هو ما يلي:

#### **19الجدول**

عرضُ الجدولِ *SPSS* لنتيجةِ سويٍّ البياناتِ في استبيان <u>ہے</u> استخداـ *Technique PREP* و نتجة مهارة القراءة يف

المجموعين

**Tests of Normality**

|              | Kolmogorov-Smirnov <sup>a</sup> |    |      | Shapiro-Wilk     |    |      |
|--------------|---------------------------------|----|------|------------------|----|------|
|              | <b>Statistic</b>                |    | Sig. | <b>Statistic</b> | Df | Sig. |
|              | .134'                           | 22 | .200 | .955             | 22 | .388 |
| Y1Eksperimen |                                 |    |      |                  |    |      |
| Y1Kontrol    | .184                            | 22 | .051 | ,887             | 22 | .017 |
| Y2Eksperimen | 170                             | 22 | .099 | .954             | 22 | ,374 |
| Y2Kontrol    | ,164                            | 22 | 125  | .926             | 22 | .100 |
|              | ,108                            | 22 | 200  | ,963             | 22 | .563 |

\*. This is a lower bound of the true significance.

a. Lilliefors Significance Correction

ننظر في الجدولِ السابقِ بأنّ الدلالاتِ ( *SIG*/angka للامن "K*olmogrof-Smirnov" (*signifikansi)" كلَّها أكثرٌ من خمسةٍ في المائةِ (<۰،۰٥)، يعني ۰،۲۰۰ ل Y1 في المجموع التجريبيّ و ڔ في المحموع التجريبيّ <sup>43451</sup> ؿ 1Y يف آّموع الضابط و <sup>43499</sup> ؿ 2Y يف آّمو ع و ڔ التجريبيّ و 10°۰۰ ل Y2 في المجموع الضابط.و ۰،۲۰۰ ل X فلكلّ البياناتِ التوزيعُ السو*يُّ.*<br>.

 $\lambda$ 

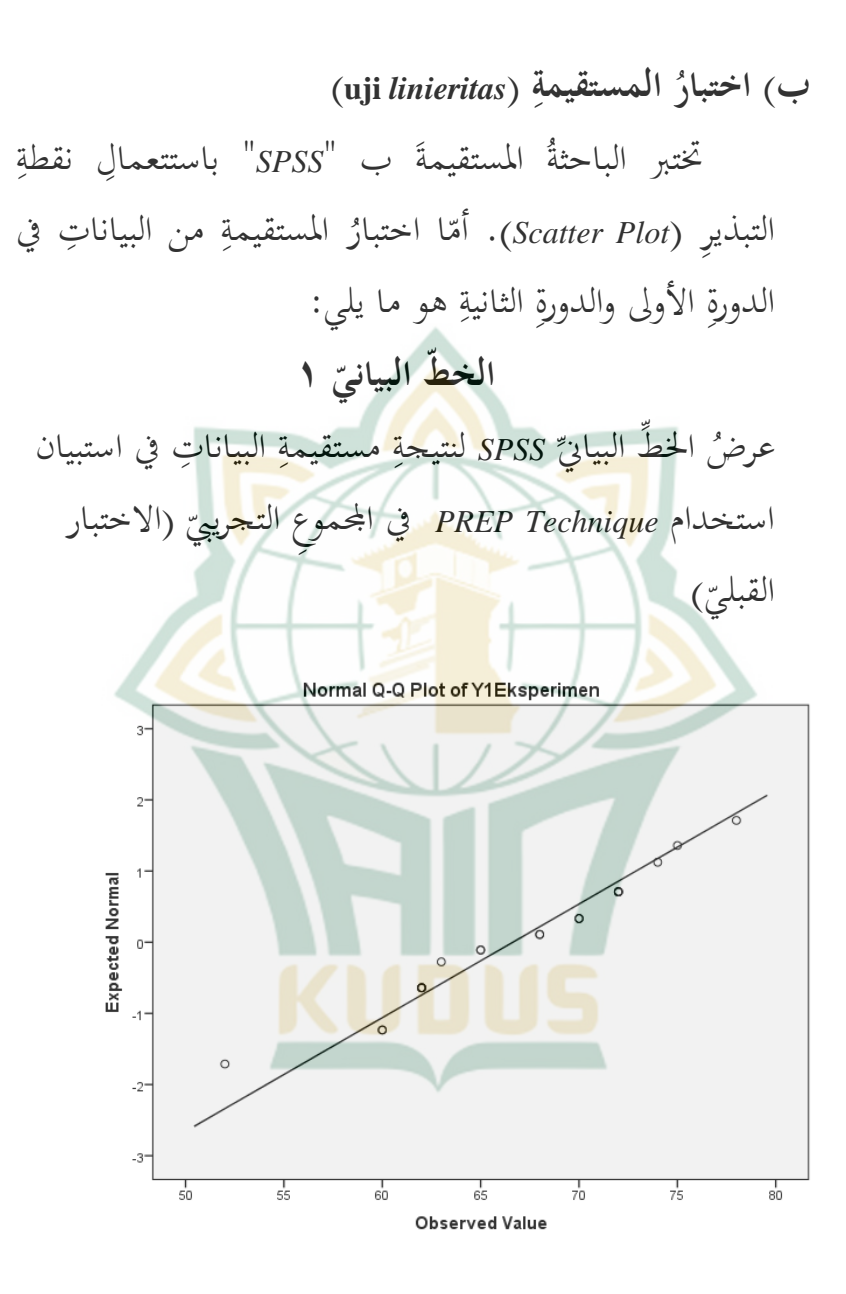

ٔٓٛ

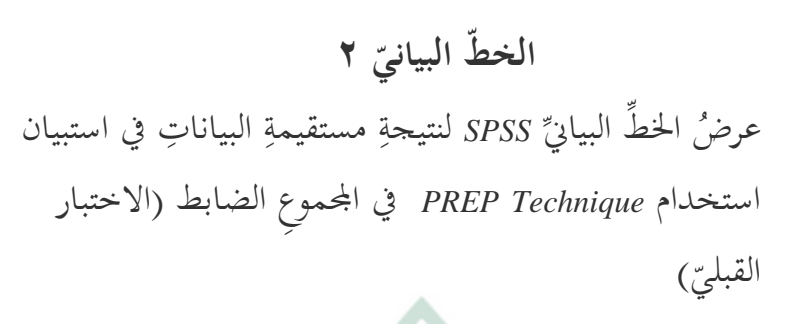

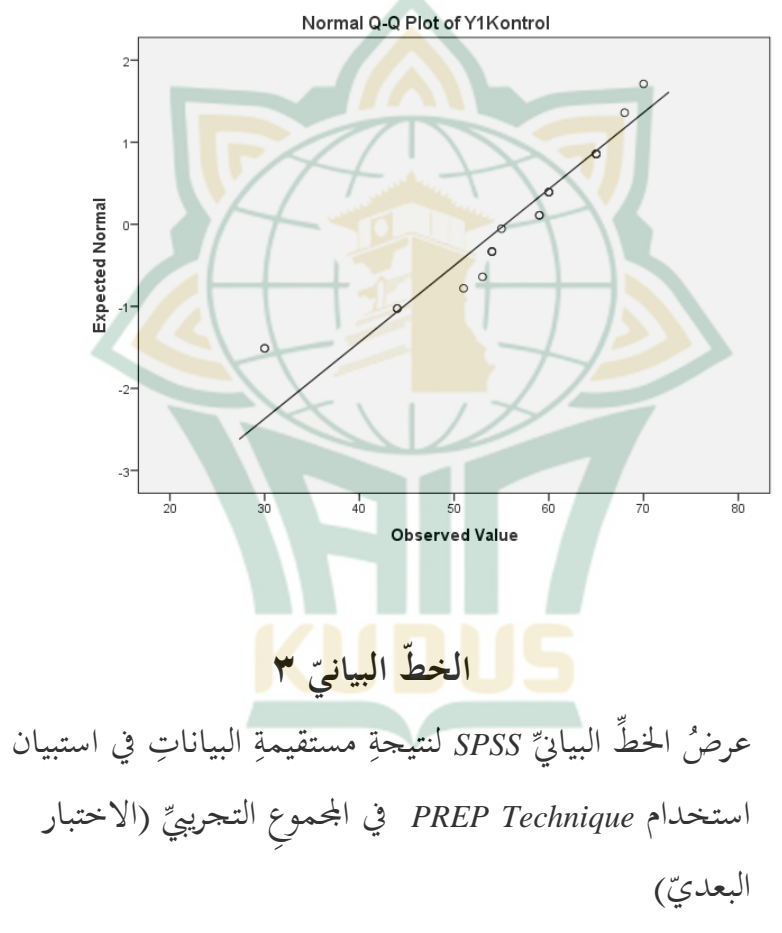

ٜٔٓ

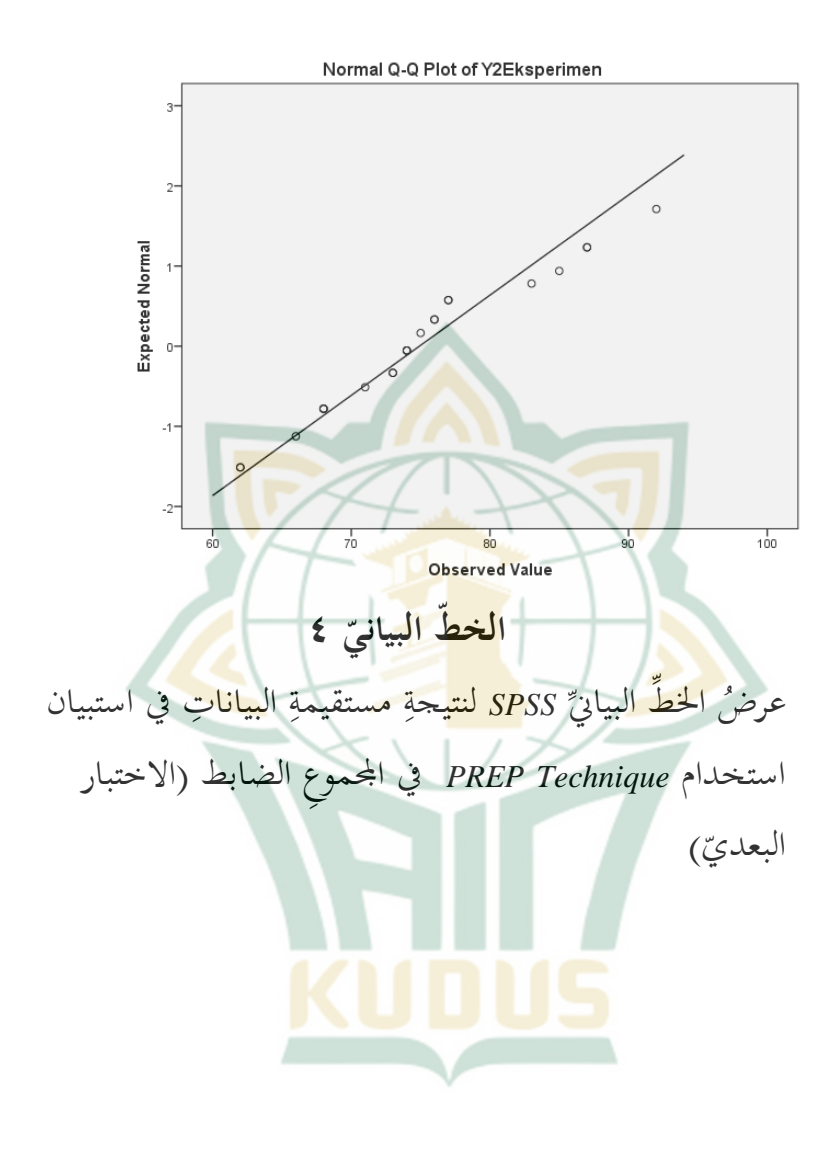

ٔٔٓ

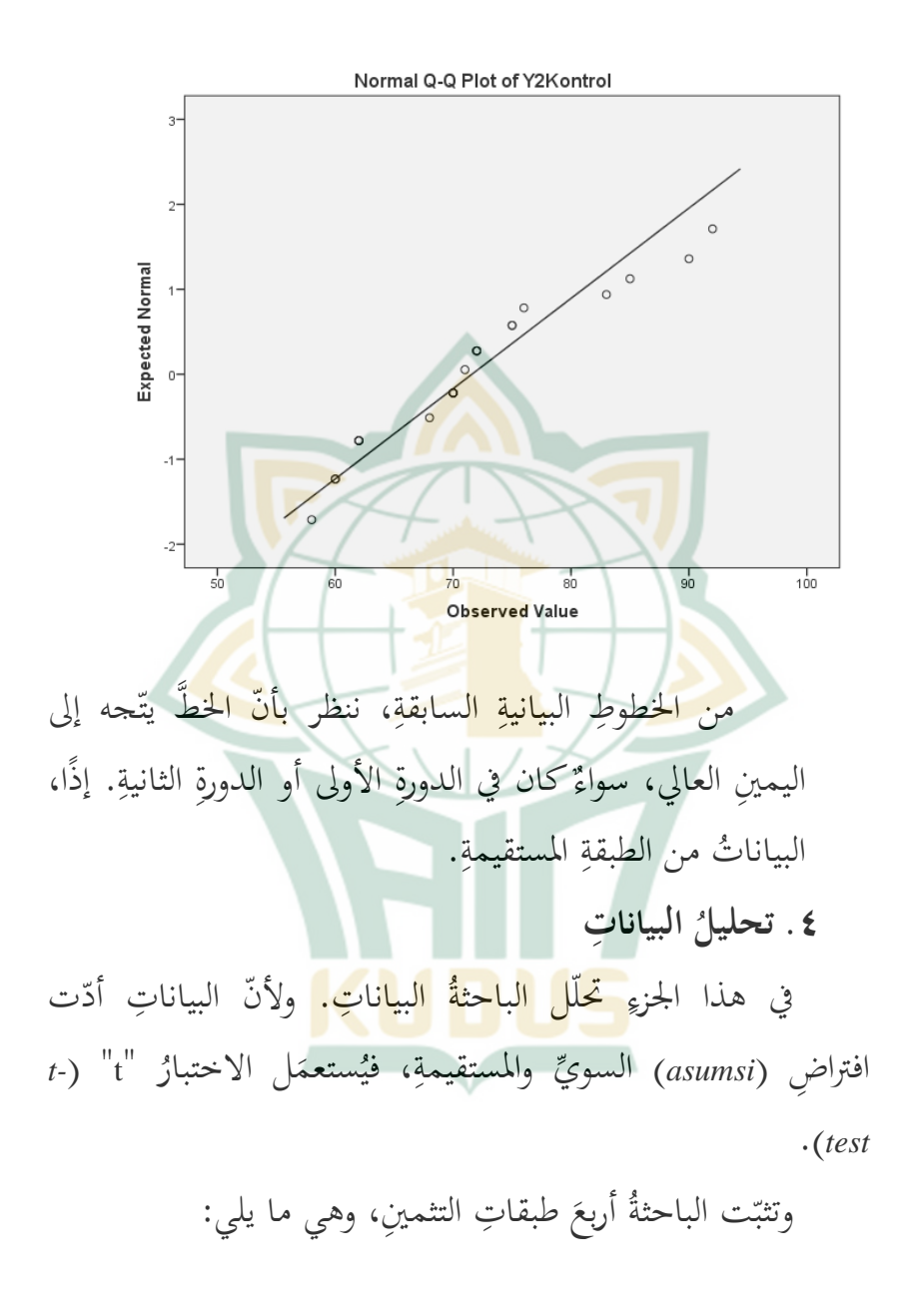

ٔٔٔ

ٕٔٔ ّ - الثمن ٚٓ إىل العاؿ د جد ا : جي ِّ ّ - الثمن ٙٓ - ٚٓ د : جي - الثمن ٘ٓ - ٙٓ : كاؼ ّْ - الثمن ٘ٓ إىل األوطأ ء : سي ِ بثالث ُ ل التحليل َ عم ُ : طوات ِ في اػب ِ التالية  **أ( ّ المقدم التحليل** ِ جدوؿ ِ التوزيع ّْ التكراري (ٔ ) ُ )tabel distribusi frekuensi صنع ِ من بيانات ِ آّموع الضابط قبل التجريبة )أ( تثبيت ؾبموع مد ) ِ ى الفئة *interval* kelas) K = ٔ + ٖ,ٖٖ. log n <sup>=</sup>ٔ + ٖ,ٖٖ. log ٕٕ <sup>=</sup>ٔ + ٖ,ٖٖ. ٔ,ٖٗ <sup>=</sup>ٔ + ٗ,ٗٙ K = ٘,ٗٙ ٙ تثبيت ِ مدى البيانات )ب( ) ُ )*range*/rentang data R = H – L <sup>=</sup>ٚٓ – ٖٓ = ٗٓ

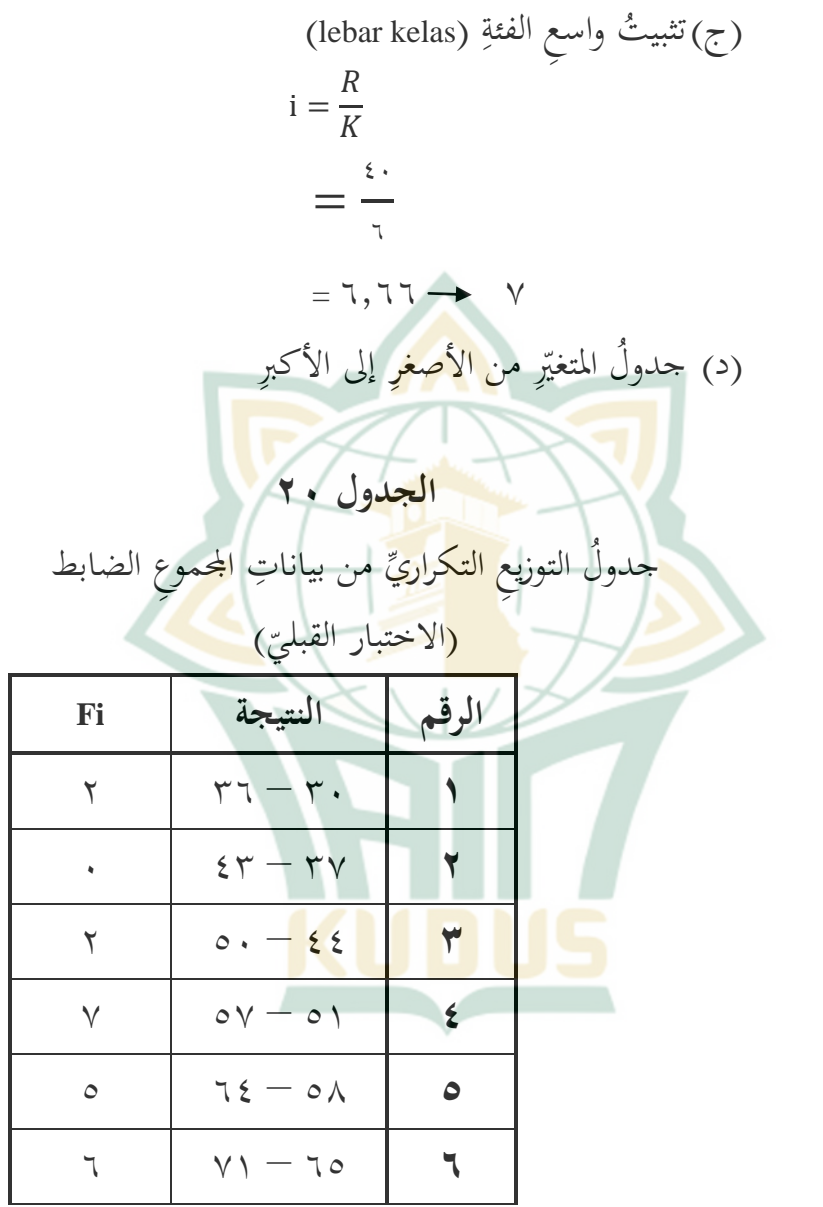

 $\bigwedge$ 

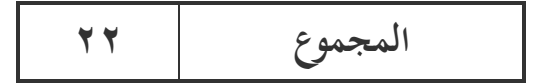

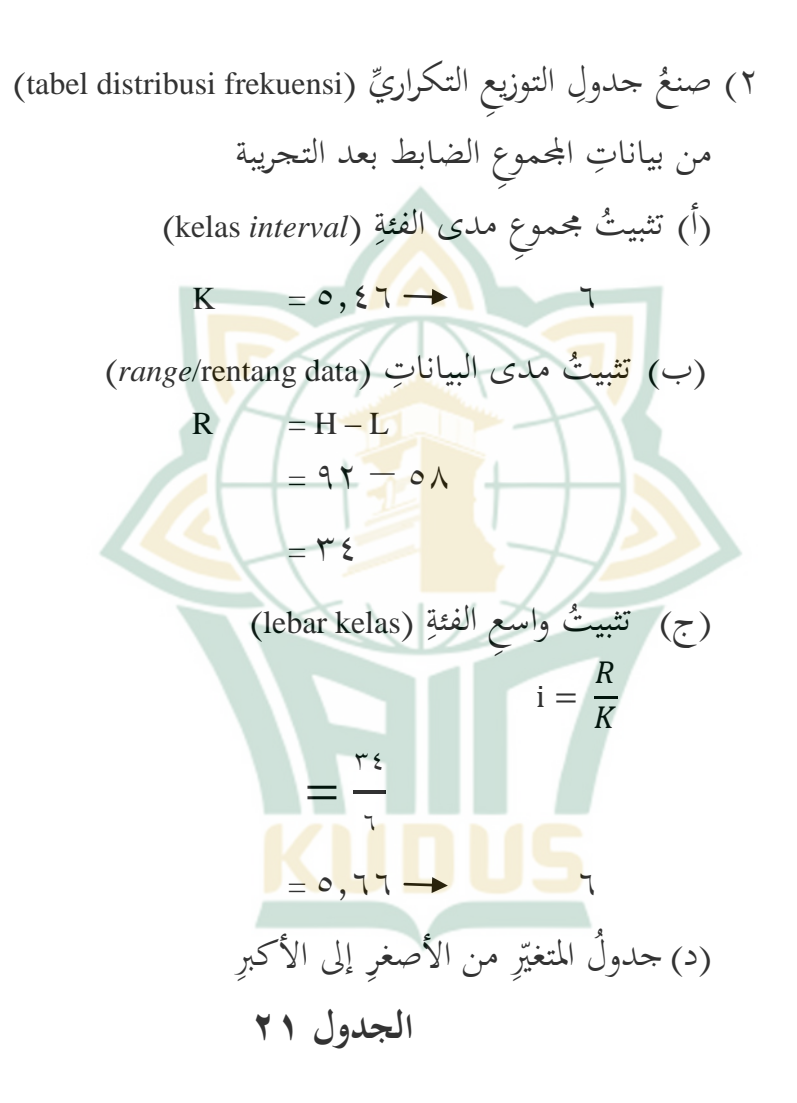

ٔٔٗ

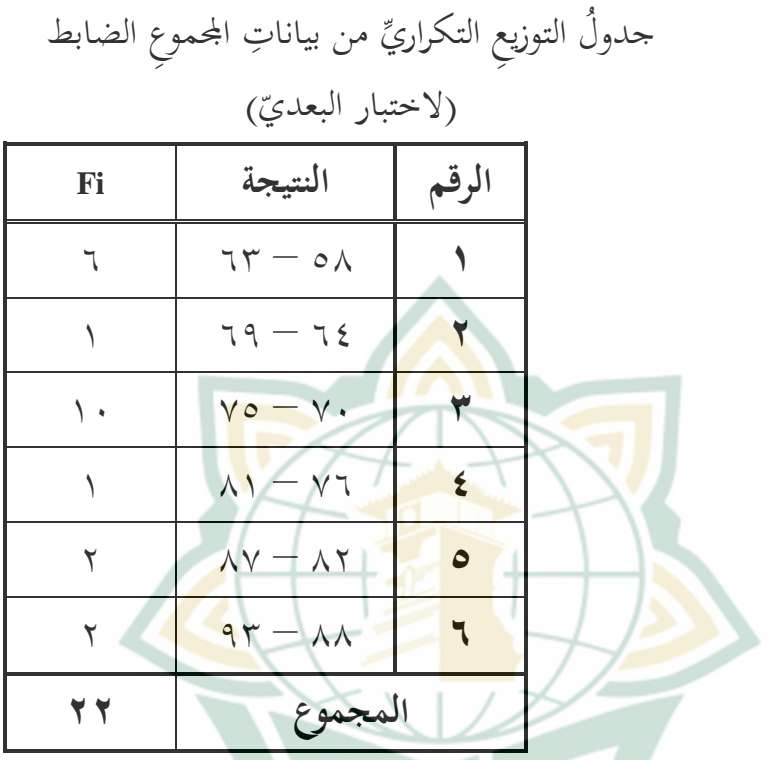

٣) صنعُ جدولِ التوزيعِ التكراريِّ (tabel distribusi frekuensi) <mark>قبل التجر</mark>يبة من بياناتِ المجموع ا<mark>لتجريبيّ</mark><br>م )أ( ) تثبيت ؾبموع مدى الفئة *interval* kelas) <u>بة</u>  $K = 0, \xi \uparrow \rightarrow \qquad \qquad \uparrow$ تثبيت ِ مدى البيانات )ب( ) ُ )*range*/rentang data

 $R = H - L$ 

ٔٔ٘

 $= Y \Lambda - \circ Y$  $=$   $\uparrow$   $\uparrow$ (ج)تثبيثُ واسعِ الفئةِ (lebar kelas)  $\ddot{a}$  $\mathbf{i}$  $\boldsymbol{R}$  $\boldsymbol{K}$  $\frac{1}{2}$  $\overline{ }$  $=$  {, $\mathsf{r}\mathsf{r}'$ (د<sub>)</sub> جدولُ المتغيّرِ م<mark>ن الأ</mark>صغرِ إلى الأكبرِ **22الجدول**  جدولُ التوزيعِ التكراريِّ من بياناتِ المحموعِ التجريبيِّ  $\overline{\phantom{a}}$ <u>ب</u><br>-)االختبار القبلي **الرقم النتيجة Fi**  $\begin{array}{|c|c|c|c|c|}\n\hline\n\end{array}$  $\gamma$  |  $\gamma_1 - \circ \gamma$  |  $\gamma$  $\lambda$  |  $77 - 77$  |  $\tau$ 

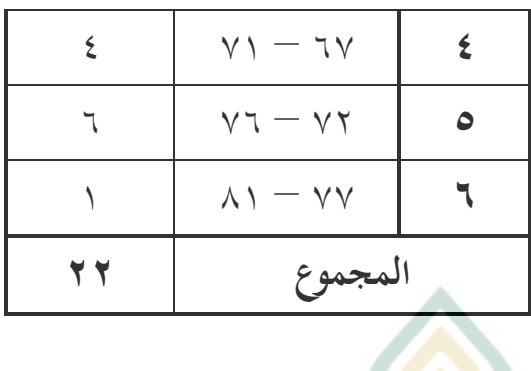

ٗ) ُ ْع ن َ ص ِ جدوؿ ِ التوزيع ّْ التكراري )frekuensi distribusi tabel) ِ بعد التجريبة ّ ِ من بيانات ِ آّموع التجريب )أ( ) ِ تثبيت ِ ؾبموع مدى الفئة ُ )kelas *interval* K = ٘,ٗٙ ٙ تثبيت ِ مدى البيانات )ب( ) ُ )*range*/rentang data R = H – L <sup>=</sup>ٜٕ – ٕٙ <sup>=</sup>ٖٓ )ج( ) ِ تثبيت ِ واسع الفئة ُ )lebar kelas ٖٓ ٙ <sup>=</sup>٘ ٘

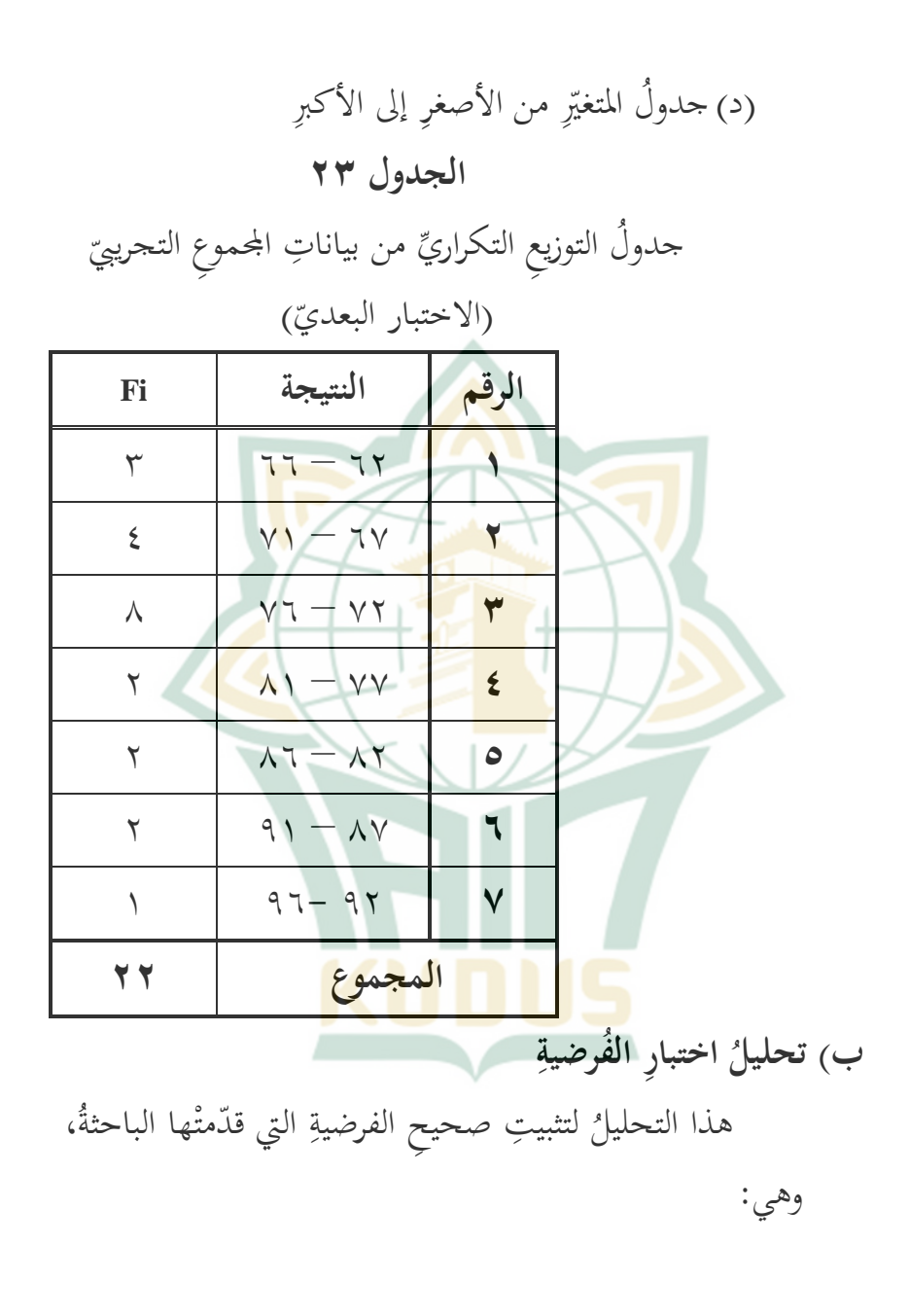

ٔٔٛ

"أنّ ترقية مهارة القراءة للطلّابِ في المجموعِ التجريبيِّ في العمليّةِ ة<br>4 التجريبيّةِ عن استخدامِ استرا<mark>تجية *PREP Technique* في در</mark>اسةِ اللّغةِ العربيّةِ يدلّ على نتائجِ أهمِّ من نتائج الطلّاب في المحموعِ ِ الضابط."

لتعريف عن مقارنة ترقيّة مهارة القراءة للطلاب بين والمحموع الضابط، فينبغي للباحثة أوّلًا أن تحلّل ب المحموع التجريبيّ البيانات <mark>عن</mark> استخدام استراتجية PREP *Technique* في المحموعين وتقيس أهمّيةً <mark>ترقيّته في</mark> المحموعين. وتُستعمَل في هذا ً<br>أ  $\sim$ التحلي<mark>لِ مع</mark>ادلةُ الاختبا<mark>رِ "t</mark>" (t-test). ولذلك<mark>، ت</mark>ؤدّي الباحثةُ الخطواتِ التاليةَ:

(۱) تقديم فرضية للمجموعين لتقيس ترقيّة مهارة القراءة للطلاب في المحموعين، فتقدّم الباح<mark>ثةُ فرضيةً للمجموعين، وه</mark>ي: Ho : عدـ فعالية استخداـ اسًت اذبية *PREP Technique*يف تعليم اللغة العربية لًتقية مهارة القراءة لدى الطالب يف الفصل اغبادي عشر

ٜٔٔ

بمدرسة الثانوية نحضة العلماء "'الهداية'' غتسرابي غبوغ قدس سنة الدراسية 2419/2418 ـ.

Ha : وجود فعالية استخداـ اسًتاذبية *PREP Technique*يف تعليم اللغة العربية لًت قية مهارة القراءة لدى <mark>الط</mark>لاب في الفصل الحادي عشر <mark>بمدرسة الثانوية نهضة العلماء ''</mark>الهداية'' غتسرابي غبوغ قدس سنة الدراسية 2419/2418 ـ. ٢) تقيس ترقية مهارة الق<mark>راءة للطلّابِ</mark> في المحموع الضابط <mark>في هذا الجزء تستعمل ا</mark>لباحثة معادل<mark>ة الا</mark>ختبار "t" (-t test) لتختبر هل ترقية مهارة القراءة للطلّاب في المحموع يلاقي ارتقاءً هامًّا أم لا. ون  $\sim$ ۱ التجريبيّ يلاقي ارتقاءً هامًا أم لا. وتستعمل الباحثة معادلة الاختبارِ "t" *(t-test)* للعينتين المرتبَطين، يعني:<br>E-*x*<sub>1</sub>  $\ddot{\cdot}$  $t=$  $\bar{X}_1 - \bar{X}_2$  $\frac{s_1^2}{n}$  $\frac{s_1^2}{n_1} + \frac{s_2^2}{n_2}$  $\frac{s_2^2}{n_2}$  - 2r  $\left(\frac{s_2}{\sqrt{2}}\right)$  $\frac{s_1}{\sqrt{n_1}}\left(\frac{s_1}{\sqrt{n_1}}\right)$  $\frac{32}{\sqrt{n_2}}$ ٣) تثببيتُ معدّلِ (rata-rata) كلّ العينةِ **24الجدول** 

ٕٔٓ

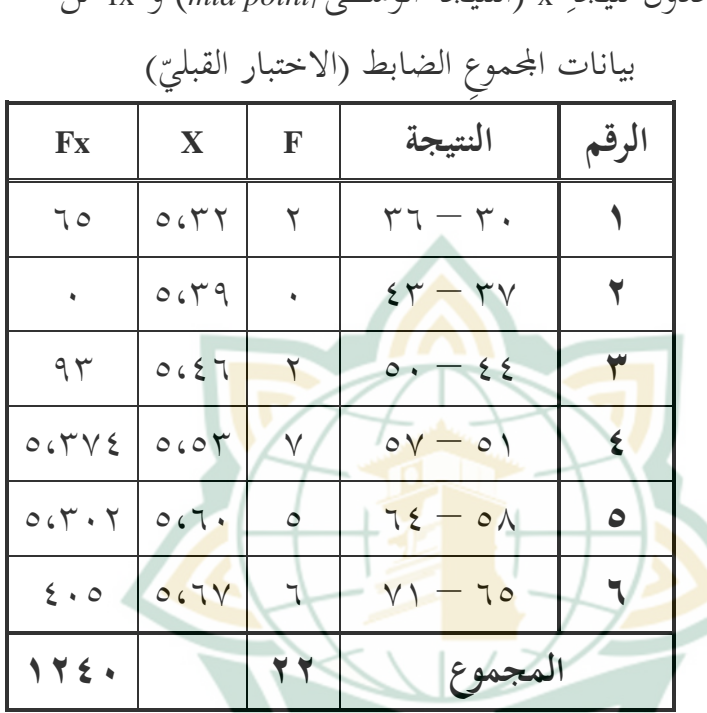

 $\ddot{a}$ ُ جدوؿ نتيجة <sup>x</sup>( النتيجة الوسطى/*point mid* )و fx من

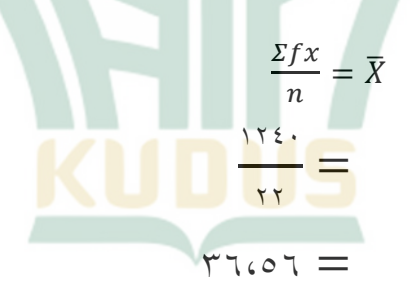

 $\setminus$ 

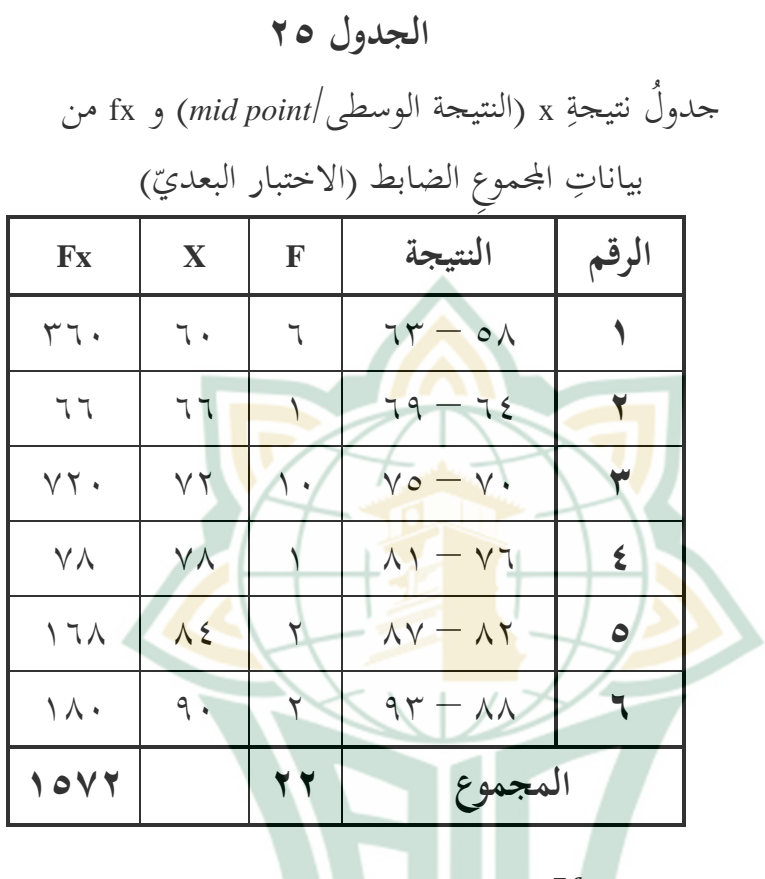

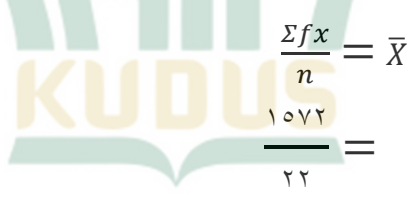

 $V\cup\mathfrak{c}$   $\circ$  =

 $\gamma$ 

تثببيت (ٗ ِ اختالؼ ُ )*varians* )وجذر اختالؼ ) simpangan baku) كلِّ العينةِ ة<br>م

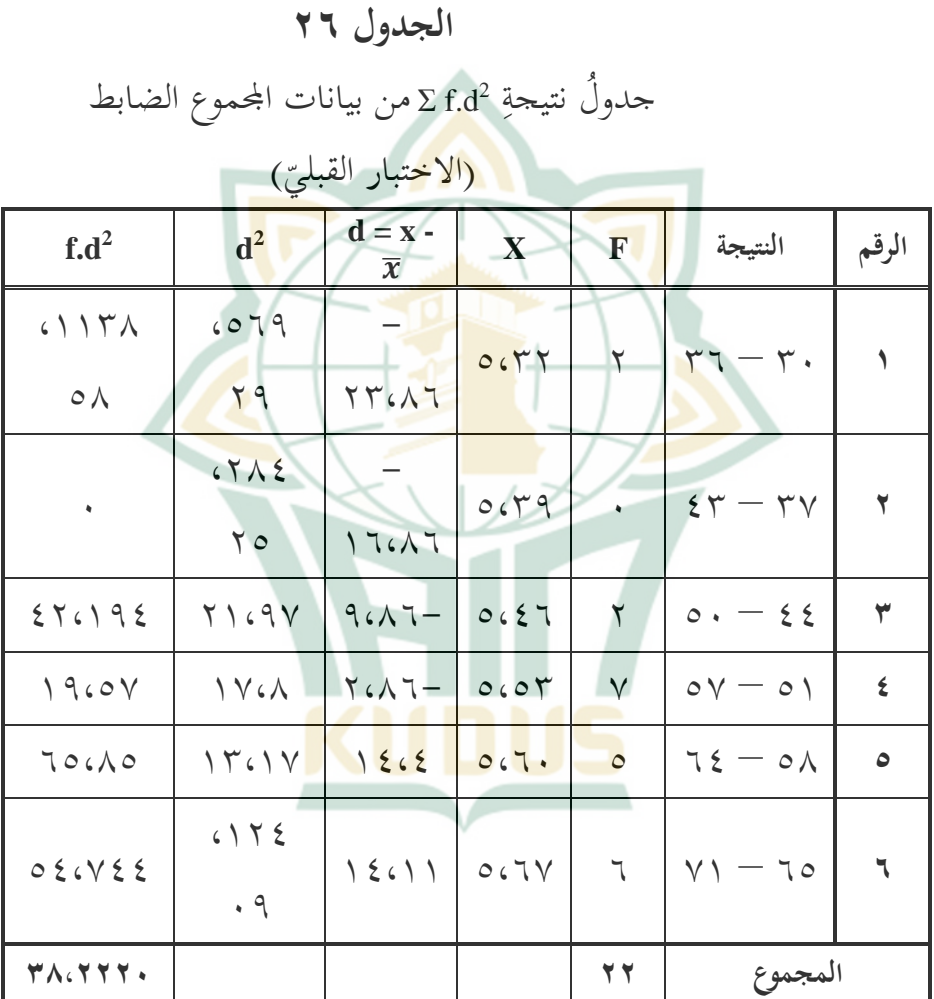

 $\gamma$ 

$$
\mathsf{r1.01} = \overline{X}^*
$$
\n
$$
\frac{\sum f.d^{2}}{(n-1)} = S^{2}
$$
\n
$$
\mathsf{r1.01} = \frac{\sum f.d^{2}}{(n-1)} = S^{2}
$$
\n
$$
\mathsf{r1.01} = \frac{\sum f.d^{2}}{\sum f.d^{2}} = \frac{\sum f.d^{2}}{\sum f.d^{2}} = \frac{\sum f.d^{2}}{\sum
$$

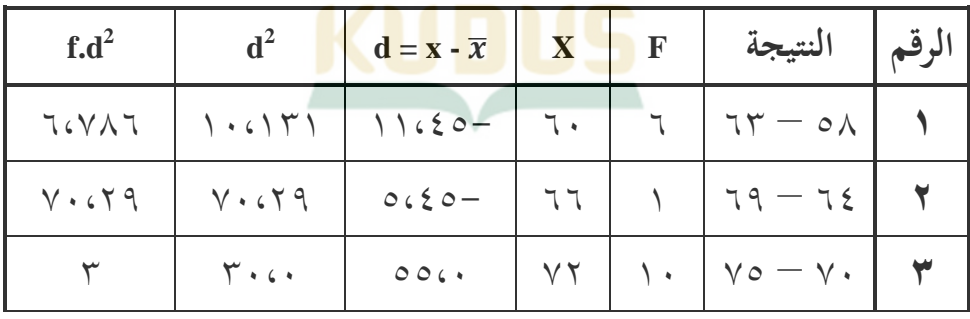

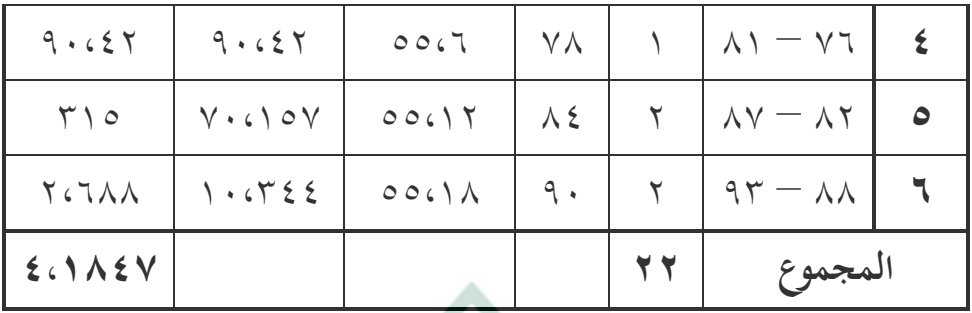

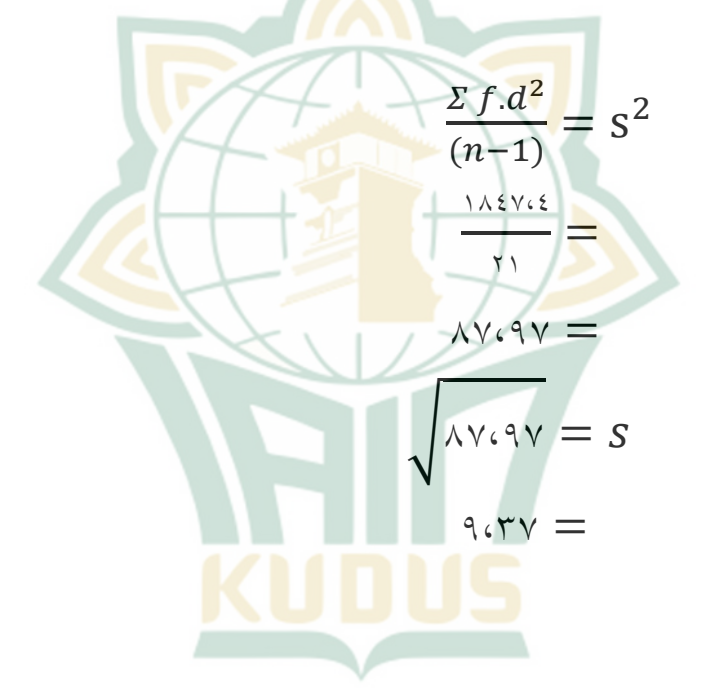

 $\xi \circ \zeta \vee \zeta = \overline{X}^*$ 

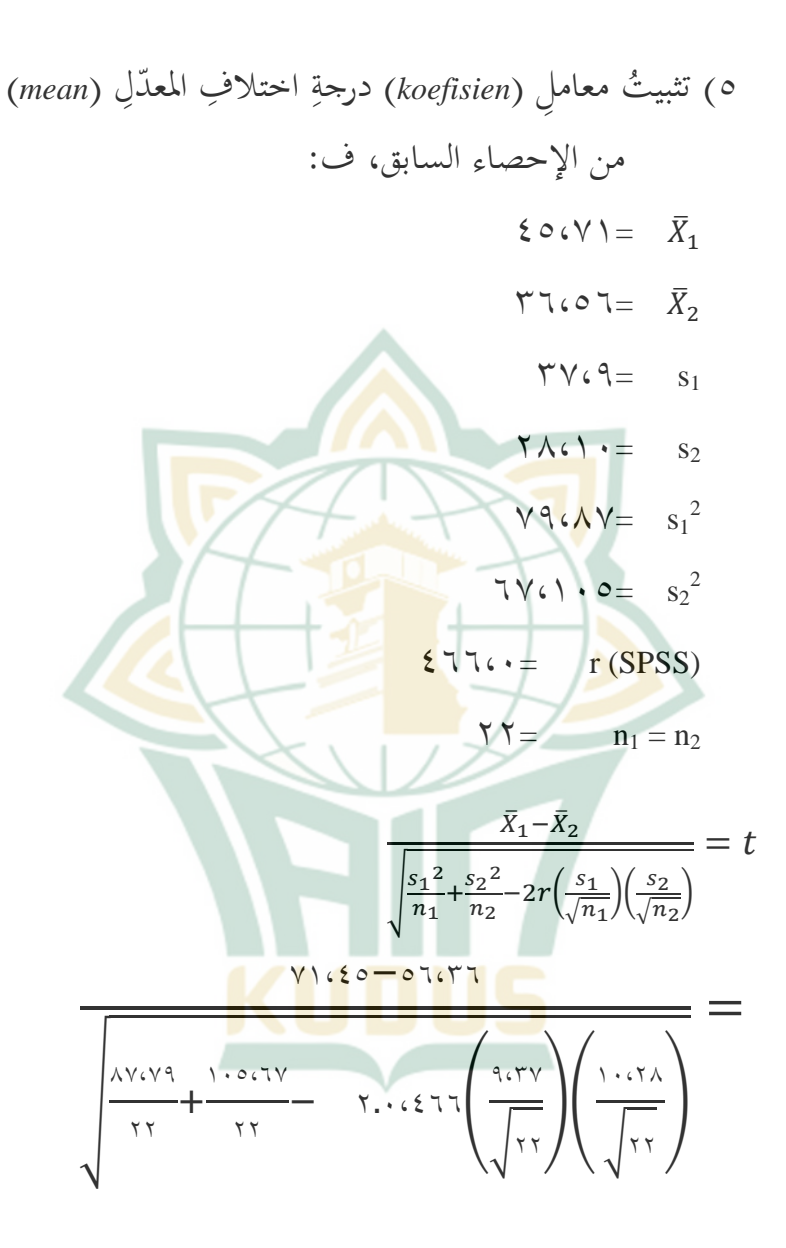

 $|Y|$ 

ٔ٘،ٜٓ  $\vert \tau$ , 99+ $\epsilon$ ,  $\ldots$  $\left(\frac{9.689}{2.19}\right)\left(\frac{1.687}{2.19}\right)$  $=$  $106.9$  $\sqrt{x_4y_9 - (1.997, 1.99, 7.19)}$  $=$  $10.49$  $\lambda_6$  $\gamma$ 9 -  $\epsilon_6$  + 7  $=$  $10.19$  $2.5<sup>7</sup>$  $=$   $=$  $\frac{10.19}{100}$  $7.90 =$ (ٙ تقيس ترقية استيعاب المفرداتِ للطلّابِ في المجموعِ التجريبيّ يف ىذا اعبزء تستعمل الباحثة ِ معادلة االختبار "t( "*-t test* )ّ لتخترب ىل ترقية مهارة القراءة للطالب يف آّموع ِيل<mark>اقي ارتقاءً هامًّا أم لا. و</mark>: ٍ<br>م ڔ التجريبيّ يل<mark>اقي ارتقاءً هامًّا أم لا. وت</mark>ستعمل الباحثة معادلة الاختبارِ "t" *(t-test)* للعينتين المرتبَطين.<br>تنميسكون الألمان  $\ddot{\cdot}$ 

رأ) تثببيتُ معدّلِ (rata-rata) كلّ العينةِ **28الجدول** 

 $\gamma \gamma \gamma$ 

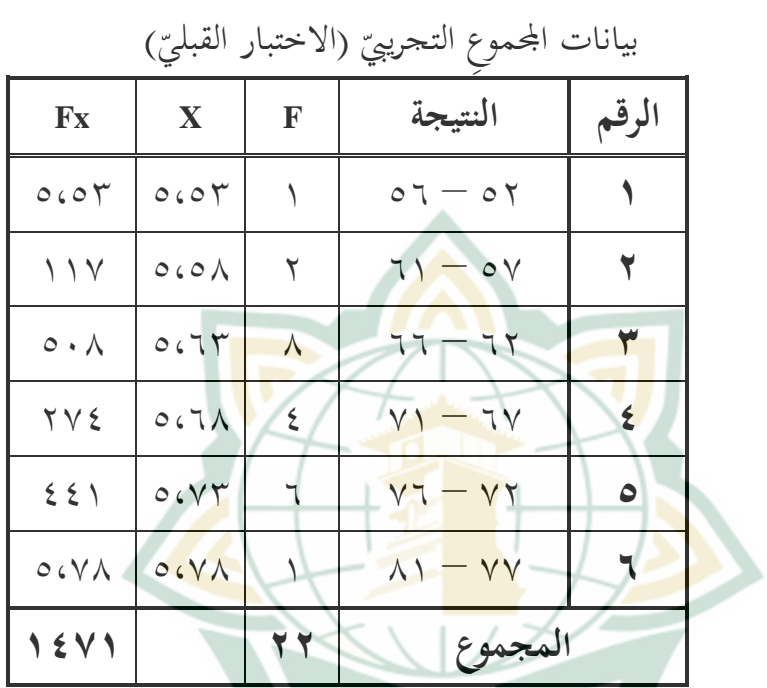

 $\ddot{a}$ ُ جدوؿ نتيجة <sup>x</sup>( النتيجة الوسطى/*point mid* )و fx من

$$
\frac{\Sigma f x}{n} = \overline{X}
$$

 $\lambda$ 

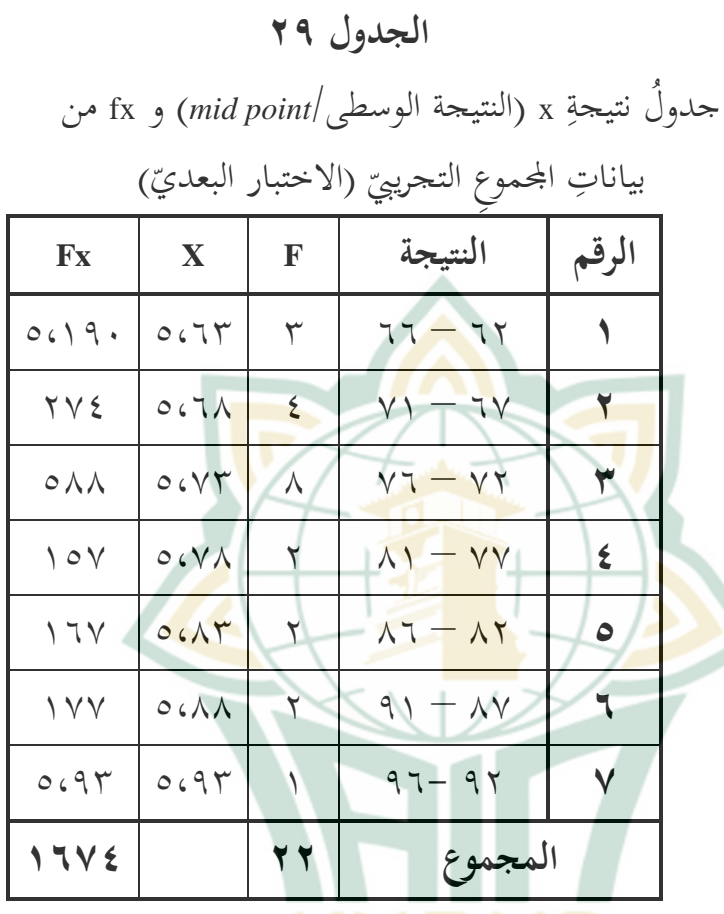

$$
\frac{\sum fx}{n} = \overline{X}
$$
  

$$
\frac{1757}{175} = \frac{1757}{175}
$$
  

$$
\sqrt{165} = \sqrt{165}
$$
  

$$
\sqrt{165} = \sqrt{165}
$$

ٕٜٔ
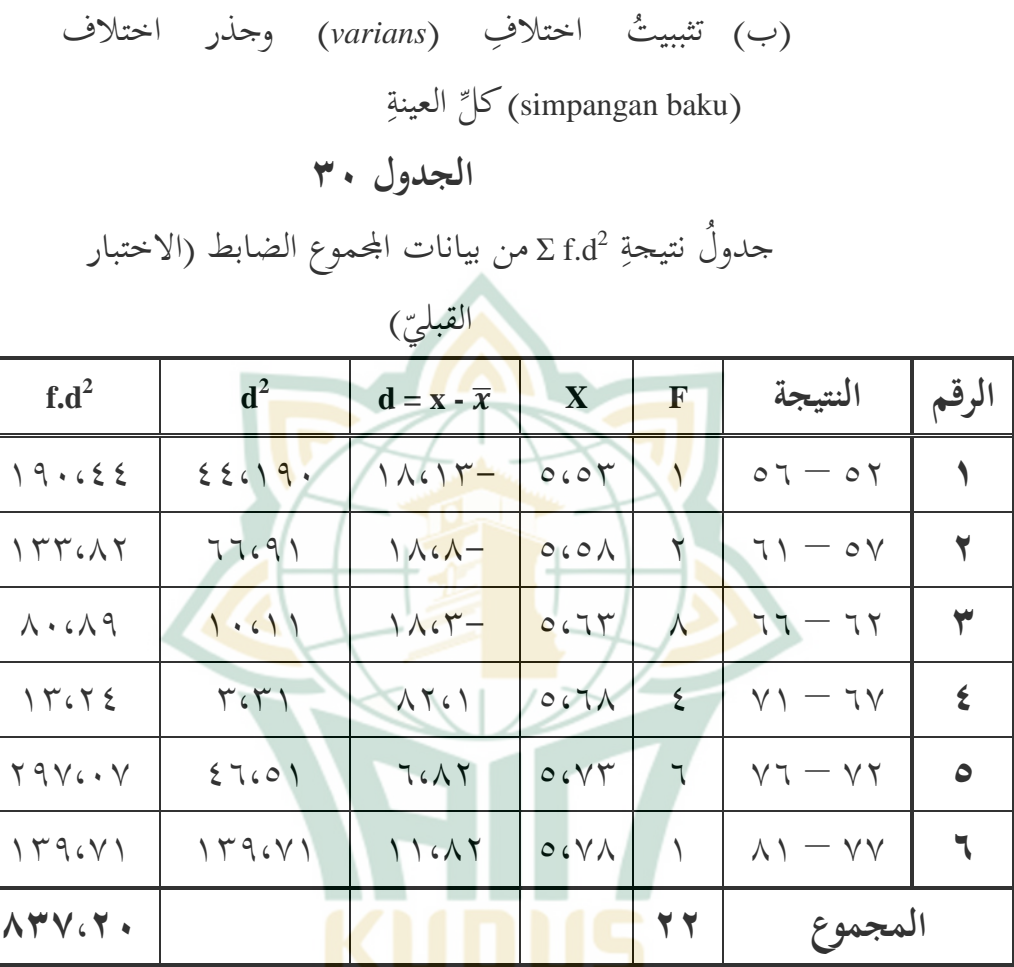

$$
\mathbf{1}\Lambda\mathbf{1}\mathbf{1}=\bar{X}^{*})
$$

$$
\frac{\Sigma f.d^2}{(n-1)} = s2
$$

 $\gamma \uparrow \cdot$ 

$$
\frac{\lambda \tau \gamma_{c} \tau_{c}}{\tau_{1}} =
$$
\n
$$
\gamma \tau_{1} \tau_{1} =
$$
\n
$$
\sqrt{\tau_{1} \tau_{1}} = s
$$
\n
$$
\tau_{c} \tau_{1} =
$$

**الجدول 31** جدولُ نتيجةِ Σ f.d<sup>2</sup> م<mark>ن بيانات</mark> المحموعِ التجريبيّ تجريبيّ (الاختبار البعديّ)<br><mark>البعديّ)</mark>

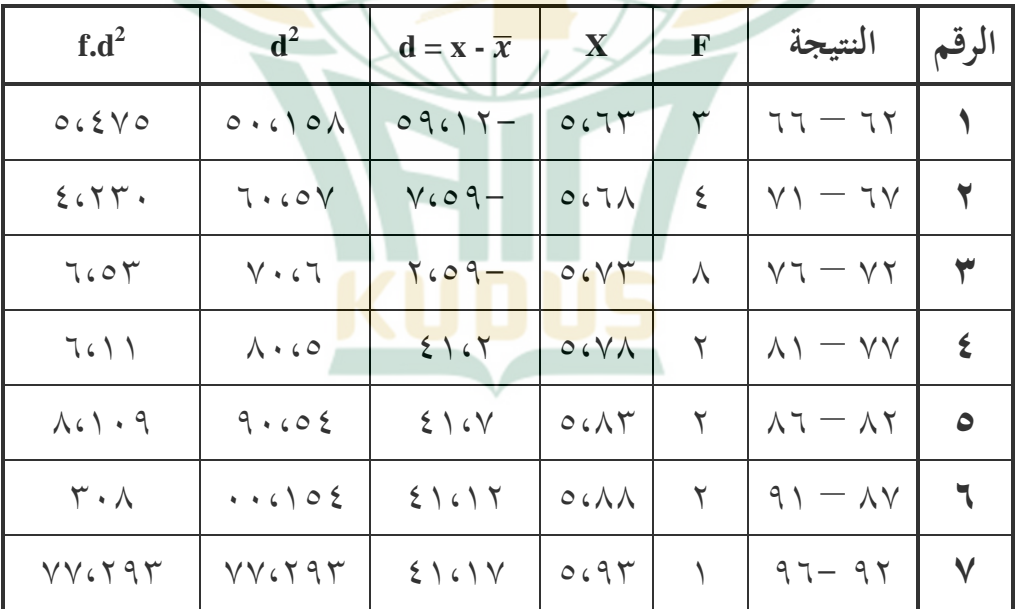

ٖٔٔ

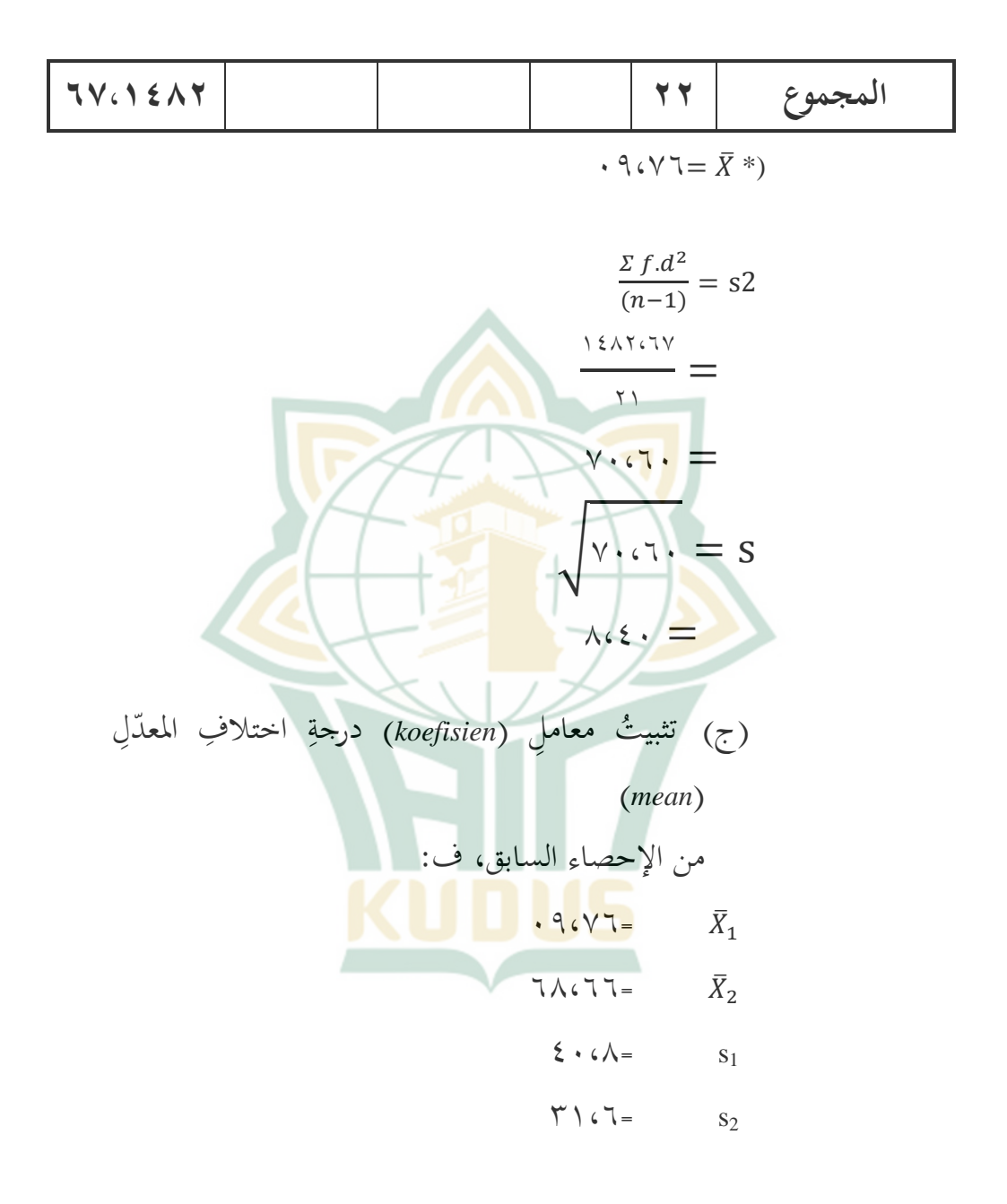

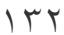

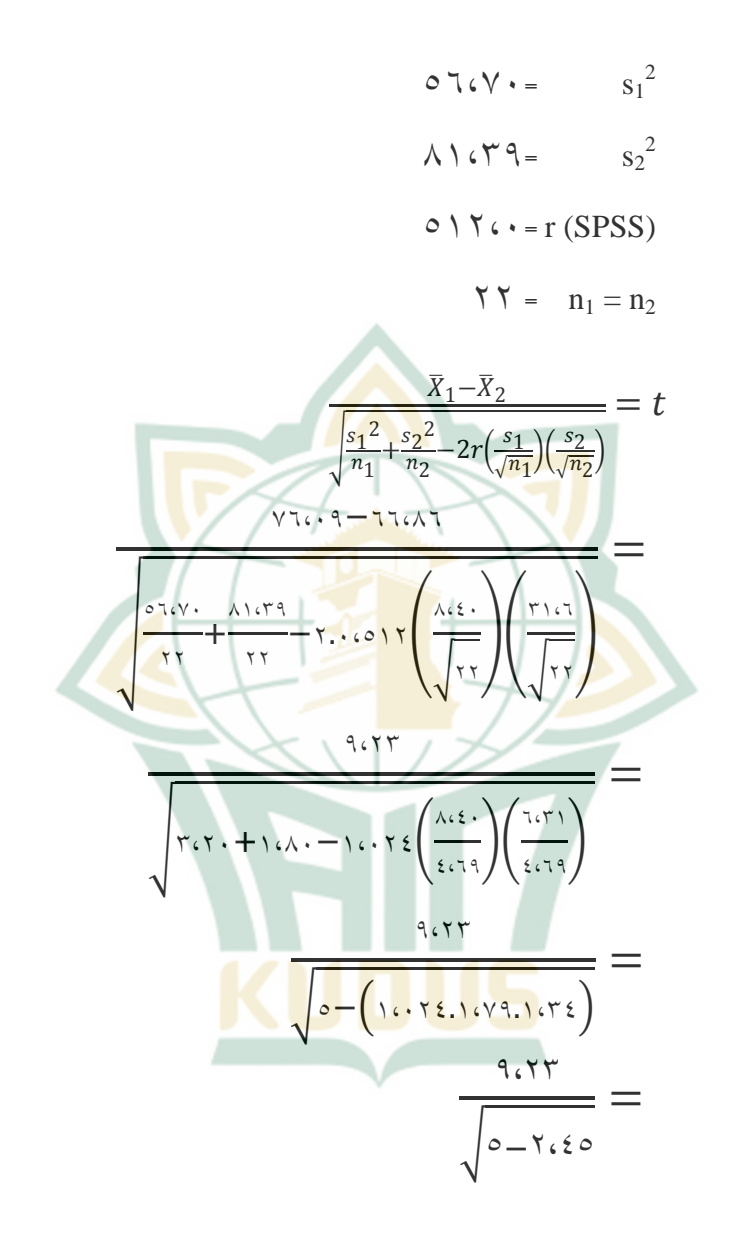

 $\gamma \uparrow \uparrow$ 

 $9.655$  $\gamma$ ، $\gamma$  $=$  $9.657$  $\circ$  $=$  $7.10 =$ ج) التحليلُ الت<mark>ك</mark>ميليُّ وبعد أن تُعْلَمَ ن<mark>تيجةُ t<sub>hitung</sub>، فتقارنه الباحثةُ ب t<sub>tabel</sub></mark> ا و<br>ا حبيث: df  $=(n_1+n_2-7)$  $= (YY+YY-Y)$  $=$  { $\Upsilon$ وفي جدول "t" يعرف بأنّ ثمن "t" ما يلي: – بمستوى الد<mark>لالةِ (taraf signifikansi) خم</mark>سةٍ في المائةِ (0%)  $\ddot{a}$  $t_{\text{table}}$  =  $\Upsilon$ ,  $\zeta \Upsilon \Upsilon$  (df =  $\zeta$  ·)  $t_{\text{table}} = 7,79 \cdot (df = 7 \cdot)$ فيُبحث ثمن "t" ( df =<mark>٤٢)</mark> بطريقة استيفاء (*interpolasi*):

 $\gamma$ 

#### **REPOSITORI IAIN KUDUS**

| $t_{label}$                                                                                       | = 7, $\xi YY - \frac{Y}{\epsilon}$ (7, $\xi YY - Y, YY + Y$ ) |
|---------------------------------------------------------------------------------------------------|---------------------------------------------------------------|
| = 7, $\xi YY - \xi, YY - \xi, YY$                                                                 |                                                               |
| = 7, $\xi YY - \xi, YY$                                                                           |                                                               |
| \n $(\%)$ )\n        = 7, $\xi YY$ \n                                                             |                                                               |
| \n $(\%)$ )\n        = 7, $\xi YY$ \n                                                             |                                                               |
| \n $t_{label}$ \n $= \frac{1}{1} \frac{1}{1} \left( \frac{1}{1} \xi + \frac{1}{1} \xi \right)$ \n |                                                               |
| \n $t_{label}$ \n $= \frac{1}{1} \frac{1}{1} \left( \frac{1}{1} \xi + \frac{1}{1} \xi \right)$ \n |                                                               |
| \n $t_{label}$ \n $= \frac{1}{1} \frac{1}{1} \left( \frac{1}{1} \xi + \frac{1}{1} \xi \right)$ \n |                                                               |
| \n $t_{label}$ \n $= \frac{1}{1} \frac{1}{1} \left( \frac{1}{1} \xi + \frac{1}{1} \xi \right)$ \n |                                                               |
| \n $t_{label}$ \n $= \frac{1}{1} \left( \frac{1}{1} \xi + \frac{1}{1} \xi \right)$ \n             |                                                               |
| \n $\frac{1}{1} \left( \frac{1}{1} \xi + \frac{1}{1} \xi \right)$ \n                              |                                                               |
| \n $\frac{1}{1} \left( \frac{1}{1} \xi + \frac{1}{1} \xi \right)$ \n                              |                                                               |
| \n $\frac{1}{1} \left( \frac{1}{1} \xi + \frac{1}{1} \xi \right)$ \n                              |                                                               |
| \n $\frac{1}{1} \left( \frac{1}{1} \xi + \frac{1}{1} \xi \right)$ \n                              |                                                               |
| \n $\frac{1}{1$                                                                                   |                                                               |

# REPOSITORI IAIN KUDUS

البديلةُ (H<sub>a)</sub>، بأنَّ نتيجة مهارة القراءة للطلاب بالاختبار  $\big)$ .<br>. البعديّ أعلى من بنتيجتهم بالاختبار القبليّ (μ<sub>post</sub> > μ<sub>pre</sub>). فالمعنى هو هناك ترقيّة مهارة القراءة للطلّاب في المجموع الضابط.

وأمّا في تحليل البيانا<mark>ت</mark> من المجموع ال  $\ddot{\cdot}$  $=$ تجريبيّ  $t_{\rm hitung}$ ١٥،٦. وهذه النتيجة أكبر من ٤٢٢،٢ (بمستوى الدلالةِ ٥ %) وأكبر <mark>من ٦٨٢،١ (بمستوى الدلالةِ ٥/١</mark>). وهذه تؤدّي المعيار "t<sub>hitung</sub>>t<sub>tabel</sub>". <mark>فتُدفَع الف</mark>رضيةُ الصغيرةُ (H<sub>O</sub>) وتُقبَّل بر<br>ت الفرضي<mark>ة ال</mark>بديلةُ (H<sub>a)</sub>، بأنّ نتيجة مهارة ال<mark>قر</mark>اءة للطلاب  $\big)$ **پ** بالاختبار البعديّ أعلى من بنتيجتهم بالاختبار القبليّ (< $\mu_{\text{post}}$ μ<sub>pre</sub>). فالمعنى هو هناك ترقيّة مهارةالقراءة للطلّاب في المجموع . ڔ التجريبيّ

ٖٔٙ